## Métodos Sísmicos de Prospección

Notas de Clase (Danilo Velis)

FCAG, UNLP

LA PLATA - NOV 2022

# Capítulo 6 Filtros Digitales

## 6.1. Introducción

Un filtro es un sistema que discrimina cierta parte de la información que ingresa. Usualmente la discriminación se realiza en base a consideraciones de contenido en frecuencias, pero puede ser en base a otros criterios (longitud de onda, moveout, velocidad, etc.). En esta sección nos concentraremos en aquellos filtros que discriminan de acuerdo al contenido en frecuencias.

Recordando que la convolución de dos funciones significa la multiplicación de sus transformadas de Fourier, esto nos permitirá aplicar el filtro en uno u otro de los dominios produciendo resultados equivalentes.

Supongamos que tenemos una traza sísmica y queremos atenuar el "ruido" presente en las altas frecuencias. Podemos diseñar un filtro pasa-bajas en base a la observación del contenido en frecuencias de la traza (ver [Figura 6.1\)](#page-2-0). Claramente, las frecuencias altas resultarán atenuadas su multiplicamos el espectro de la traza por el espectro del filtro, obteniendo como resultado una traza filtrada con menor contenido de ruido. Es importante destacar que en la práctica el ruido siempre resulta atenuado y no eliminado, ya que no es posible construir, como se sabe, un filtro "ideal", como veremos más adelante.

Se suele caracterizar un filtro por su

- a) respuesta impulsiva (dominio del tiempo): son los "coeficientes" o "muestras" del filtro.
- b) respuesta en frecuencia (dominio de las frecuencias): representa la transformada de Fourier de la respuesta impulsiva. En este caso se tienen en cuenta los espectros de amplitud y de fase, y entran en juego conceptos tales como frecuencia de corte, bandas de paso y de rechazo, etc., como veremos más adelante. Usualmente un filtro se diseña a partir de la respuesta en frecuencia (también llamada función de transferencia) deseada.

#### 6.1.1. Tipos de filtros

Existen varios tipos de filtros, entre los más utilizados en sísmica podemos mencionar:

- a) filtro anti-alias: pasa-bajos con corte abrupto en la frecuencia de Nyquist.
- b) filtre pasa-bajas: se especifica la frecuencia de corte.
- c) filtro pasa-banda: se especifican las frecuencias de corte alta y baja.
- d) filtro ranura: elimina una parte muy estrecha del espectro (por ejemplo, 50 Hz). Es un filtro "rechaza-banda" muy angosto.

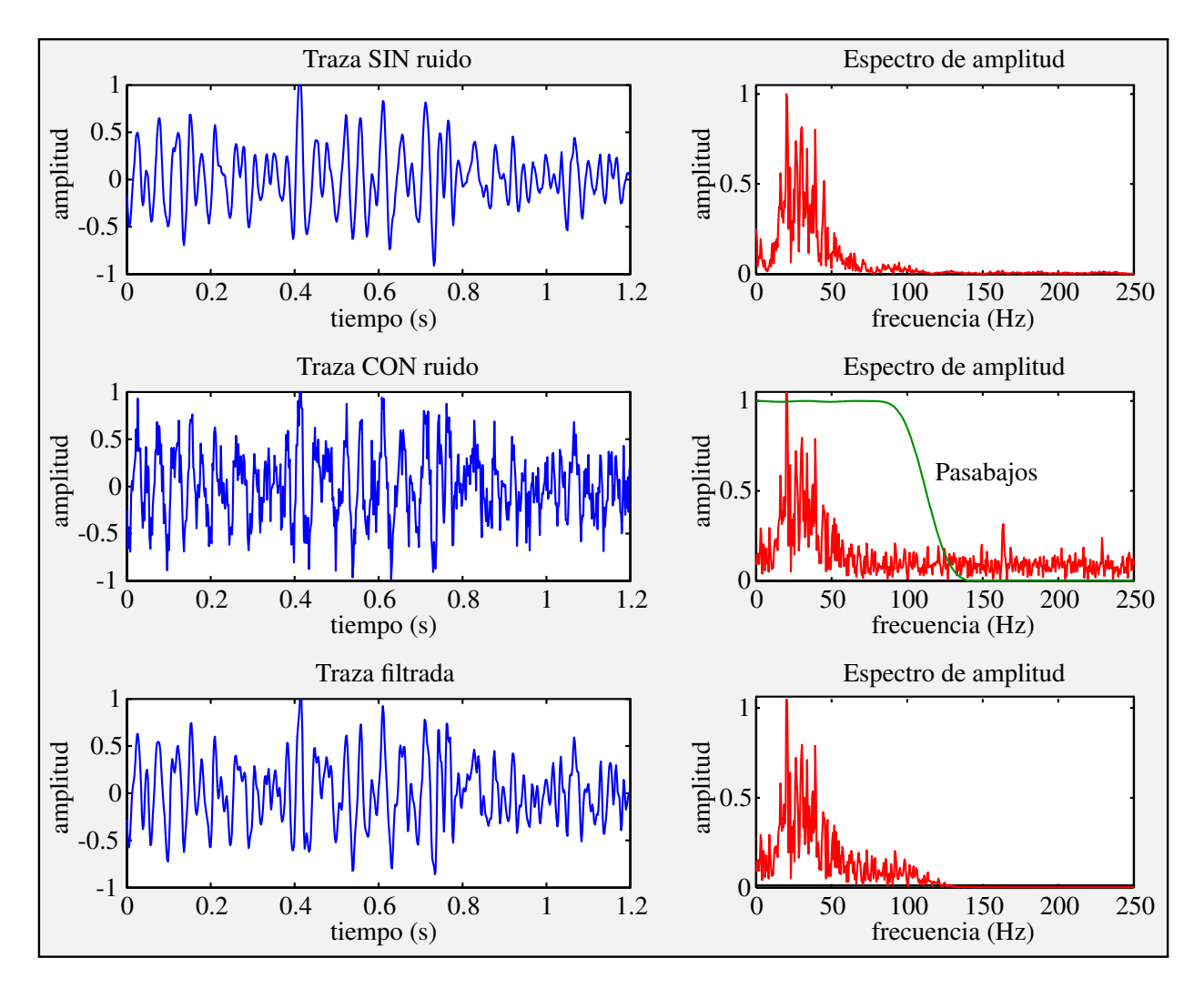

<span id="page-2-0"></span>Figura 6.1: Ejemplo del efecto de un filtro pasa-bajos en la traza sísmica.

Idealmente, todos los filtros anteriores son filtros de fase cero, o sea que solamente alteran el espectro de amplitud de la entrada (no actúan sobre la fase). Estos filtros son fácilmente interpretables y su uso es más generalizado. Sin embargo, también existen filtros que actúan exclusivamente sobre la fase de la entrada (filtros dispersivos), o bien sobre ambos componentes del espectro. Estos últimos son utilizados, por ejemplo, para la deconvolución de la traza sísmica, como veremos más adelante.

Los filtros de fase cero suelen ser los más deseables para ciertas aplicaciones (no para deconvolución, como veremos más adelante), pues son simétricos, tienen mayor resolución y son más fáciles de interpretar ya que no producen cambios de fase (recordar que el producto de dos transformadas de Fourier es complejo e implica la multiplicación de los espectros de amplitud y la suma de los espectros de fase). La [Figura 6.2](#page-3-0) muestra la respuesta impulsiva de un filtro de fase cero típico. Por sus características, un filtro de fase cero es un filtro no causal, ya que tiene componentes que actúan sobre valores futuros (no disponibles en un sistema analógico), también denominados componentes de anticipación.

#### 6.1.2. Aplicación

Los filtros digitales se aplican usualmente en el dominio del tiempo convolucionando el dato (traza) con los coeficientes del filtro. Permiten diseñar filtros que no se pueden realizar analógicamente,

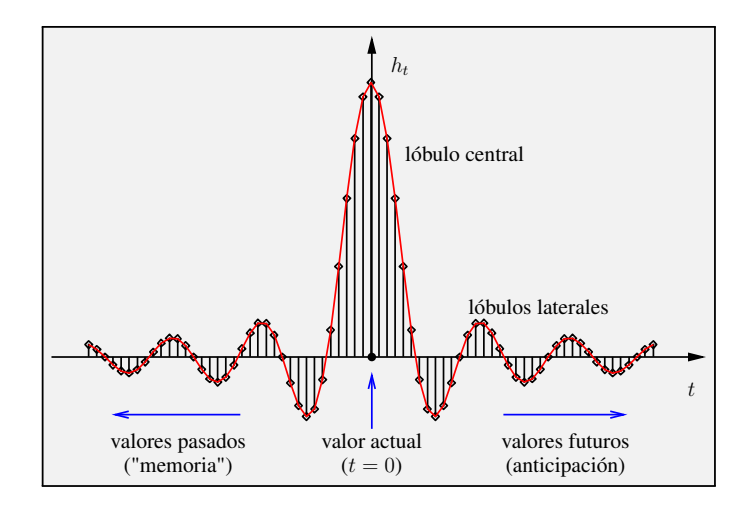

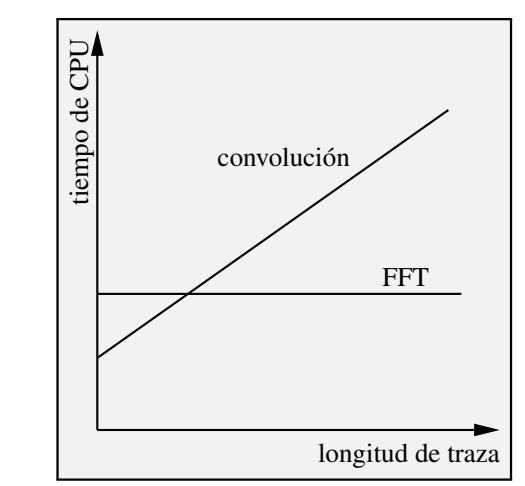

<span id="page-3-0"></span>Figura 6.2: Típico filtro de fase cero: respuesta impulsiva simétrica y no causal.

<span id="page-3-1"></span>Figura 6.3: Tiempo de CPU vs longitud de la traza.

o es muy difícil hacerlo (por ejemplo un filtro que actúa sobre las muestras futuras de la señal). De todos modos, siempre es más práctico aplicar el filtro en el dominio de las frecuencias, que es donde suele diseñárselos. Esencialmente, los filtros digitales se aplican siguiendo los lineamiento de la [Fi](#page-4-0)[gura 6.4.](#page-4-0) Una vez diseñado el filtro, a través de la especificación de sus espectros de amplitud y fase deseados, se aplica el filtro o bien mediante una convolución (dominio del tiempo), o mediante una multiplicación compleja (dominio de las frecuencias).

#### Ventajas y desventajas

En el dominio del tiempo se aplican mediante un solo paso (convolución). Este proceso requiere muchas operaciones si la traza y/o el filtro son relativamente "largos". Por esta razón existe una mayor propagación de los errores. Si  $m \, y \, n$  son las longitudes del filtro y la traza respectivamente, se necesitan

$$
N_{op} = m \times n \tag{6.1}
$$

operaciones.

En el dominio de las frecuencias, por el contrario, son necesarios más pasos (FFT, FFT<sup>-1</sup>, etc.), pero se requieren menos operaciones, hay una menor propagación del error y su interpretación suele ser más intuitiva (ver [Figura 6.1\)](#page-2-0). El número de operaciones es aproximadamente

$$
N_{op} = 2\tilde{n}\log_2\tilde{n} + \tilde{n},\tag{6.2}
$$

donde  $\tilde{n}$  es la longitud utilizada para la FFT (recordemos que debe ser una potencia de 2, o sea,  $\tilde{n} = 2^m$ , con m entero). Claramente, para un filtro de una longitud determinada, cuanto más larga sea la traza, mayor será la proporción del número de operaciones en el dominio del tiempo con relación al de operaciones en el dominio de las frecuencias, como se ilustra en la [Figura 6.3.](#page-3-1) Solo para secuencias muy cortas es más económico trabajar en el dominio del tiempo. Por ejemplo, para un filtro de 100 muestras y una traza de 1000, se tienen 100000 operaciones (tiempo) contra sólo 21480 (frecuencia,  $\tilde{n} = 1024$ , es decir una relación de 5 á 1, aproximadamente.

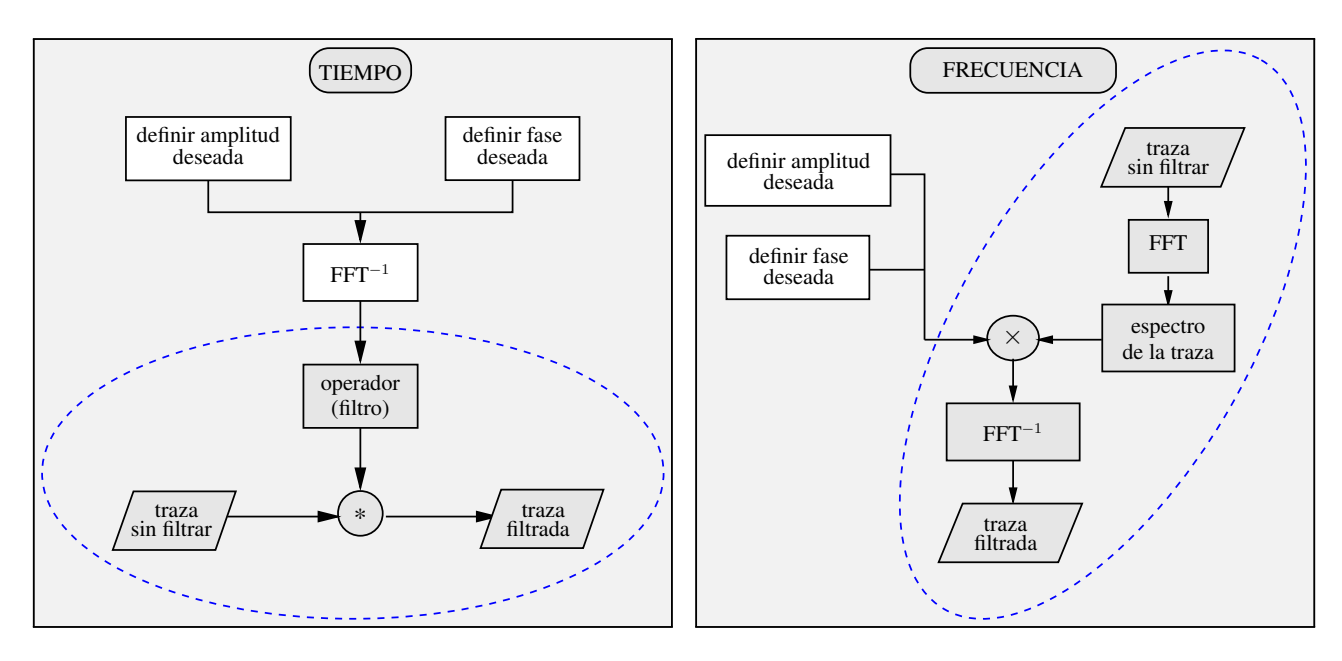

<span id="page-4-0"></span>Figura 6.4: Aplicación típica de los filtros digitales en los dominios del tiempo y de las frecuencias.

## 6.2. Filtros digitales elementales

El filtro más simple tiene un solo coeficiente,  $h_0$ , y se puede representar mediante el siguiente diagrama de bloques, donde  $x_t$  es la entrada y  $y_t$  es la salida

$$
x_t \to \boxed{h_0} \to y_t = h_0 x_t
$$

La transformada z de la salida es  $Y(z) = h_0 X(z)$ , donde  $z = \exp(-i\omega)$ , y  $H(z) = Y(z)/X(z) = h_0$ (función transferencia: salida sobre entrada):

$$
X(z) \to \boxed{h_0} \to Y(z) = h_0 X(z)
$$

Otro filtro elemental es aquel que produce un retardo unitario:

$$
X(z) \to \boxed{z} \to Y(z) = zX(z)
$$

Luego  $H(z) = z$ . En forma análoga podríamos definir un filtro elemental que produce un adelantamiento unitario, simplemente cambiando  $z$  por  $z^{-1}$  en el filtro anterior, o bien filtros que producen 2 o más retardos (o adelantamientos). La combinación de estos diagramas de bloque elementales nos permite diseñar filtros más complejos, como el filtro general de m coeficientes que se muestra en la [Figura 6.5.](#page-5-0) En este caso, se tiene

$$
x_t \to \boxed{h_t} \to y_t = h_t * x_t
$$

$$
X(z) \to \boxed{H(z)} \to Y(z) = H(z)X(z)
$$

Matemáticamente se escribe

$$
Y(z) = h_0 X(z) + h_1 z X(z) + h_2 z^2 X(z) + \dots + h_{m-1} z^{m-1} X(z)
$$
  
=  $(h_0 + h_1 z + h_2 z^2 + \dots + h_{m-1} z^{m-1}) X(z)$   
=  $H(z) X(z)$ . (6.3)

En el dominio del tiempo, este producto implica la convolución entre la respuesta impulsiva del filtro (operador) y la entrada. En el dominio de las frecuencias, donde  $z = \exp(-i\omega)$ , tenemos un producto complejo.

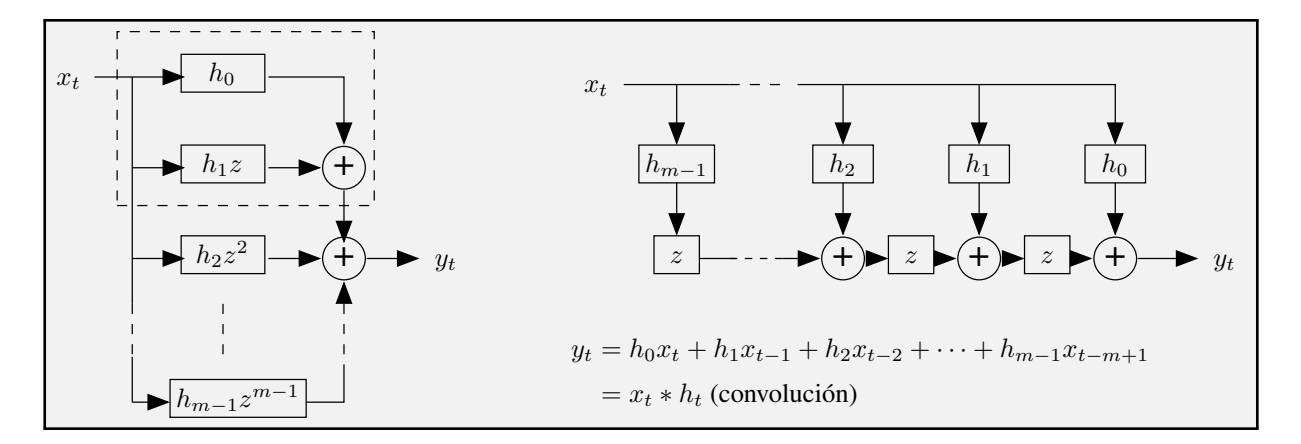

<span id="page-5-0"></span>Figura 6.5: Diagrama en bloques de un filtro digital causal diseñado a partir de bloques elementales. Los dos diagramas son equivalentes.

#### Filtros en serie y en paralelo

Claramente, cada filtro de retardo no unitario que se muestra en la figura anterior, es el resultado de aplicar dos o más filtros de retardo unitario en serie. Por ejemplo, el filtro que produce dos retardos,  $h_2 z^2$ , se obtiene tras aplicar dos veces un mismo filtro de retardo unitario, además del filtro de retardo nulo:

$$
x_t \to \boxed{h_2} \to \boxed{z} \to \boxed{z} \to y_t = h_2 x_{t-2}
$$

La figura anterior también muestra filtros conectados en paralelo. Los dos primeros términos de la salida del filtro general de la figura,  $h_0x_t+h_1x_{t-1}$ , son el resultado de aplicar dos filtros en paralelo, y luego sumar las salidas respectivas, como se destaca en la figura (recuadro punteado).

#### Causalidad

Estos filtros se denominan causales, pues la salida para el tiempo  $t$  (presente) depende solamente de valores presentes y pasados (memoria del filtro). El filtro de la [Figura 6.5](#page-5-0) es el filtro causal más general posible, dado un número finito de coeficientes. Este tipo de filtros también suelen denominarse moving average (MA) filters. Los filtros no-causales tienen componentes de anticipación y actúan sobre valores futuros, por lo que suele decirse que son filtros no-realizables (físicamente). Se los conoce también con el nombre de filtros autoregresivos o filtros AR.

## 6.3. Característica de amplitud y fase

#### Filtro constante

Supongamos que  $x_t = e^{i\omega t}$  y que  $h_t = h_0$ . Luego la salida es el vector

$$
y_t = h_0 e^{i\omega t}.\tag{6.4}
$$

Claramente, si  $h_0 > 0$ ,  $y_t$  conserva la misma dirección y sentido que  $x_t$  (están en fase), pero su módulo (amplitud) aparece multiplicado por  $h_0$ . En cambio, si  $h_0 < 0$ , se conserva la dirección y cambia el sentido en 180 grados (están **en contra-fase**), porque  $(-1) = e^{i\pi}$ . En efecto:

$$
y_t = -|h_0|e^{i\omega t} = |h_0|e^{i\pi}e^{i\omega t} = |h_0|e^{i(\omega t + \pi)}.
$$
\n(6.5)

La transferencia del sistema, que se define como la salida sobre la entrada, sería

$$
H(\omega) = \frac{\text{salida}}{\text{entrada}} = \frac{h_0 e^{i\omega t}}{e^{i\omega t}} = \begin{cases} h_0 & h_0 > 0 \\ -|h_0| & h_0 < 0 \end{cases} \tag{6.6}
$$

En general,  $H(\omega)$  es compleja (tiene amplitud y fase). La amplitud (también llamada espectro de **amplitud**) es  $|h_0|$  y la fase (también llamada espectro de fase) es 0 para  $h_0 > 0$  y  $\pi$  para  $h_0 < 0$ .

#### Filtro de retardo unitario

Consideremos ahora el filtro de retardo unitario  $h_1z$  y la misma entrada. La salida será

$$
y_t = h_1 x_{t-1} = h_1 e^{i\omega(t-1)} \quad \Rightarrow \quad H(\omega) = \frac{h_1 e^{i\omega t} e^{-i\omega}}{e^{i\omega t}} = h_1 e^{-i\omega}.
$$
 (6.7)

El espectro de amplitud es entonces igual a  $|h_1|$  y el de fase es  $-\omega$ 

#### Filtro de dos coeficientes

Sea ahora un filtro de dos coeficientes ( $m = 2$  en la [Figura 6.5\)](#page-5-0). Tendremos entonces:

$$
y_t = h_0 e^{i\omega t} + h_1 e^{i\omega (t-1)} \quad \Rightarrow \quad H(\omega) = h_0 + h_1 e^{-i\omega}.
$$

#### Filtro de longitud arbitraria

Para el caso general, donde el filtro tiene m coeficientes, se tiene

$$
y_t = h_0 e^{i\omega t} + \dots + h_{m-1} e^{i\omega(t-m+1)} \quad \Rightarrow \quad H(\omega) = h_0 + h_1 e^{-i\omega} + \dots + e^{-i\omega(m-1)}.
$$
 (6.9)

Esta última expresión no es otra cosa que la transformada  $z$  de  $h_t$  evaluada en el círculo unitario  $(z=e^{-i\omega}).$ 

Es más común escribir la transferencia  $H(\omega)$  en forma polar, donde quedan expresados en forma explícita los espectros de amplitud y fase:

$$
H(\omega) = |H(\omega)|e^{i\Phi(\omega)}\tag{6.10}
$$

donde

$$
|H(\omega)|^2 = H(\omega)H^*(\omega) \quad \text{y} \quad \Phi(\omega) = \arctan\left[\frac{\Im H(\omega)}{\Re H(\omega)}\right].\tag{6.11}
$$

Para  $m = 1$  tenemos el caso del filtro en (c), donde

$$
H(\omega) = h_0 + h_1 e^{-i\omega} = h_0 + h_1 \cos \omega - ih_1 \sin \omega.
$$
 (6.12)

Los espectros de amplitud y fase estarán dados por la magnitud del vector  $H(\omega)$  y el ángulo de fase.

<span id="page-6-0"></span>
$$
|H(\omega)| = \sqrt{(h_0 + h_1 \cos \omega)^2 + (h_1 \sin \omega)^2} = \sqrt{h_0^2 + h_1^2 + 2h_0h_1 \cos \omega},
$$
 (6.13)

$$
\Phi(\omega) = -\arctan\frac{h_1\sin\omega}{h_0 + h_1\cos\omega}.\tag{6.14}
$$

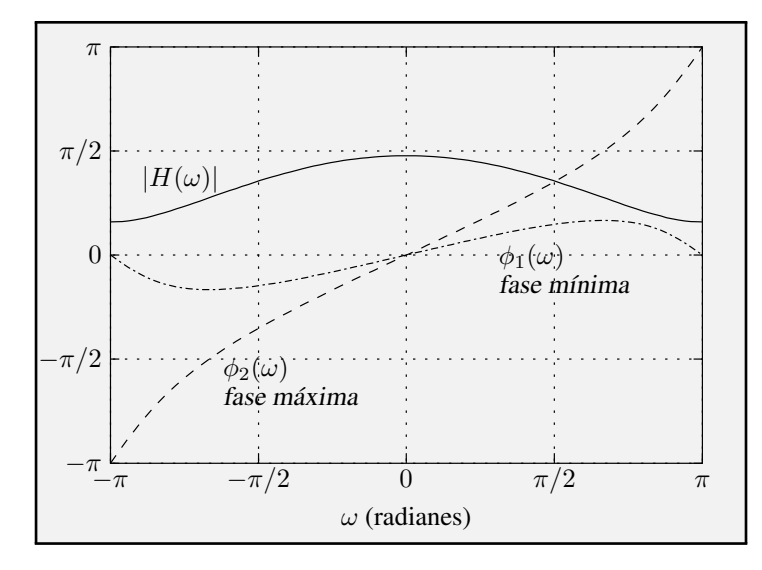

<span id="page-7-0"></span>Figura 6.6: Espectros de amplitud y retardo de fase de los filtros  $(1, 0.5)$  y  $(0.5, 1)$ . Ambos tienen el mismo espectro de amplitud, pero sus espectros de retardo de fase son diferentes. En el filtro de fase mínima,  $\phi(\pi) = \phi(-\pi)$ , y en el de fase máxima,  $\phi(\pi) = \phi(-\pi) + 2\pi$ .

#### Filtros con fase lineal

Claramente, el filtro de retardo unitario de la sección anterior es un filtro de fase lineal (el espectro de fase es una recta de pendiente negativa). Una fase lineal produce un desplazamiento (retardo) de la señal, como se vio en el [Capítulo 5](#page--1-0) [\(Sección 5.4.5,](#page--1-1) [Figura 5.13\)](#page--1-2). El desplazamiento o retardo está dado por la pendiente de la fase. Si tenemos 2 retardos unitarios (equivalente a la aplicación sucesiva de dos filtros de retardo unitario), la salida resultante será:

$$
y_t = h_1 x_{t-2} = h_1 e^{i\omega(t-2)} \quad \Rightarrow \quad H(\omega) = \frac{h_1 e^{i\omega t} e^{-i2\omega}}{e^{i\omega t}} = h_1 e^{-i2\omega}.
$$
 (6.15)

Como vemos, la fase es una recta de pendiente -2. Esto quiere decir que la salida será igual a la entrada pero retardada en dos unidades de tiempo. En general se pueden tener tantos retardos (o adelantamientos si la pendiente es positiva) como uno quiera.

Como corolario podemos decir que si tomamos una señal cualquiera (una ondícula, una traza sísmica o un filtro, por ejemplo) y la desplazamos en el tiempo, el efecto en el dominio de las frecuencias es tal que el espectro de amplitud de la señal desplazada permanece igual, en tanto que el de fase se ve modificado por la suma de una recta cuya pendiente está dada por el número de muestras o unidades de tiempo que fue desplazada la señal original. Y viceversa: si tomamos una señal cualquiera y le agregamos a su fase una recta con una pendiente determinada, el efecto en el dominio del tiempo es tal que la forma de la señal no cambia pero la misma aparece retrasada o adelantada de acuerdo al signo y magnitud de la pendiente de la recta sumada a su fase.

#### <span id="page-7-1"></span>6.3.1. Filtros con fase de retardo mínimo

Examinemos los espectros de amplitud y fase de los filtros  $h^{(1)} = (1, 0.5)$  (fase mínima) y  $h^{(2)} =$  $(0.5, 1)$  (fase máxima). Claramente,  $|H(\omega)|$  es invariante si intercambiamos los coeficientes  $h_0$  y  $h_1$ de los dos filtros (ver [ecuación 6.13\)](#page-6-0). Por lo tanto, independientemente del orden de los coeficientes, los filtros tienen el mismo espectro de amplitud, que es igual a

$$
|H(\omega)| = \sqrt{1 + 0.25 + \cos \omega} = \sqrt{1.25 + \cos \omega}.
$$
 (6.16)

Definiendo el espectro de retardo de fase como el espectro de fase cambiado de signo, o sea  $\phi(\omega)$  =  $-\Phi(\omega)$ , los mismos son diferentes dependiendo del orden de los coeficientes. En efecto,

$$
\phi_1 = \arctan \frac{\sin \omega}{2 + \cos \omega} \tag{6.17}
$$

y

$$
\phi_2 = \arctan \frac{\sin \omega}{0.5 + \cos \omega}.
$$
\n(6.18)

La [Figura 6.6](#page-7-0) muestra los espectros de amplitud y retardo de fase para estos dos filtros. Notar las diferencias entre los espectros de retardo de fase. El cambio en la fase (al variar  $\omega$  en todo el rango posible) es menor para  $h^{(1)}$  que para  $h^{(2)}$ . Luego, se dice que  $h^{(1)}$  es de **fase mínima** y  $h^{(2)}$  de **fase máxima**. Este comportamiento de la fase para un dipolo es idéntico para otros valores de  $h_0$  y  $h_1$ . Si  $|h_0| > |h_1|$  es de fase mínima, y si  $|h_1| > |h_0|$  es de fase máxima.

Corolario: De todos los posibles filtros de dos elementos con igual espectro de amplitud (en este caso son solo dos filtros posibles), aquel que muestra la menor variación de la fase se denomina filtro de retardo mínimo (o filtro de fase mínima). Este concepto, que es fundamental para el diseño de filtros inversos, y en particular para la deconvolución sísmica que veremos en el capítulo correspondiente, está estrechamente ligado a la distribución de energía de la respuesta impulsiva del filtro u operador, como veremos en la [Sección 6.3.2.](#page-8-0)

Familia de filtros con igual espectro de amplitud El concepto anterior es bien general y se extiende a otros conjuntos de filtros causales con igual número de coeficientes y cuyos espectros de amplitud son iguales. Para un filtro  $x_t$  de m coeficientes tenemos

<span id="page-8-1"></span>
$$
X(z) = x_0 + x_1 z + x_2 z^2 + \dots + x_{m-1} z^{m-1} = \alpha (z - z_0)(z - z_1) \cdots (z - z_{m-1}),
$$
 (6.19)

donde  $\alpha$  es una constante y  $z_i$  son los ceros del polinomio en z. El espectro de amplitud del filtro será el producto de los espectros de amplitud de cada uno de los dipolos anteriores. Cada uno de ellos tiene un espectro de amplitud dado por la [ecuación 6.13,](#page-6-0) con  $h_0 = -z_i$  y  $h_1 = 1$ . Si intercambiamos  $h_0$  y  $h_1$  vimos que el espectro de amplitud no varía. Si realizamos estos intercambios para todas las combinaciones posibles de los dipolos de la expresión anterior, tendremos entonces un total  $2^m$  filtros u operadores con igual espectro de amplitud. Sus espectros de fase serán naturalmente diferentes. De todos ellos, el que muestra menor variación total de fase, se llama de fase mínima. Esto implica que cada uno de los dipolos deberá ser de fase mínima. Por el contrario, el filtro será de fase máxima si todos los dipolos son de fase máxima, y mixta en todo otro caso.

#### <span id="page-8-0"></span>6.3.2. Teorema de retardo de energía de Robinson

Analicemos lo visto en la [Sección 6.3.1](#page-7-1) desde un punto de visa "energético". Para ello definamos la energía parcial de un filtro u operador como la energía acumulada para el tiempo t. O sea, si el operador es  $(h_0, h_1, \dots, h_m)$ , su energía parcial para el tiempo t es

$$
E(t) = \sum_{k=0}^{t} h_k^2, \qquad t = 0, 1, \cdots, m-1
$$
 (6.20)

Notar que  $E(m-1)$  es igual a la **energía total** del operador. Si consideramos un dipolo  $(h_0, h_1)$ , con  $|h_0| > |h_1|$ , la energía parcial para  $t = 0$  será mayor que la correspondiente al dipolo  $(h_1, h_0)$ , cuyo

espectro de amplitud es idéntico al del primer dipolo. Esto quiere decir que la energía llega antes en el caso de mínima fase que en el de máxima (el "retardo" de energía es menor). Naturalmente, la energía total de ambos dipolos es la misma, y vale  $h_0^2 + h_1^2$ .

Veamos un ejemplo. Si  $h_t = (1, 0.5)$ , su energía parcial para  $t = 0, 1$  es  $(1, 1.25)$ , en tanto que para  $h_t = (0.5, 1)$ , la energía parcial es  $(0.25, 1.25)$ . Esta propiedad se verifica para operadores de mayor longitud. Es decir, la energía sumada desde el tiempo 0 hasta cualquier tiempo  $t$  para un operador de mínima fase, es mayor o igual que la energía correspondiente para cualquier otro operador con igual espectro de amplitud. En el caso del operador de máxima fase y con igual espectro de amplitud, la energía parcial será siempre menor, y en el caso de fase mixta, tendrá valores intermedios.

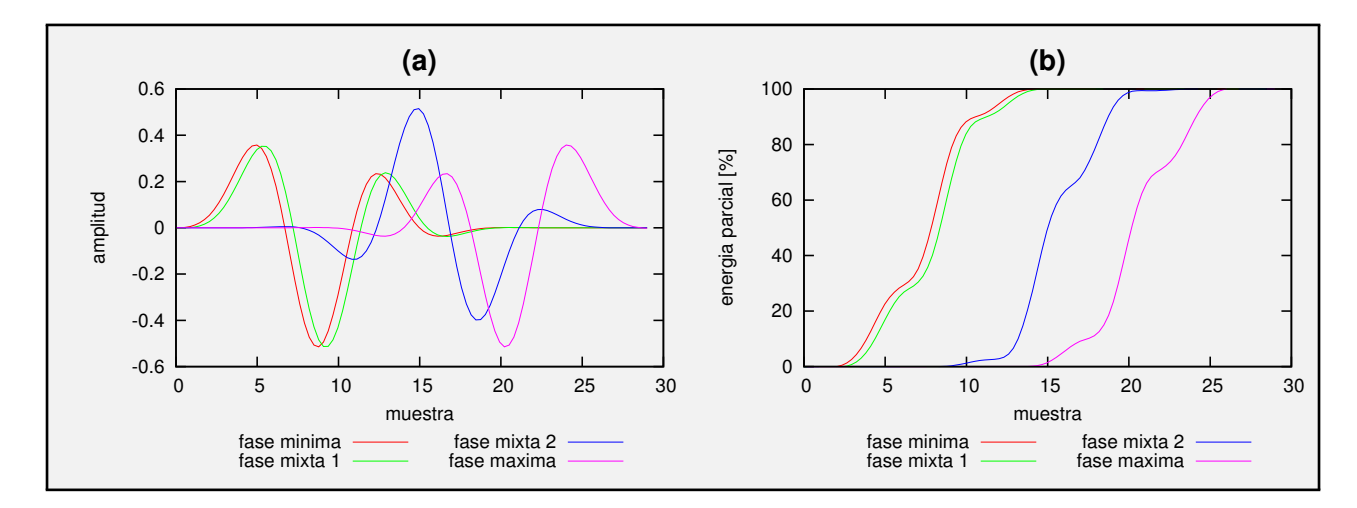

<span id="page-9-0"></span>Figura 6.7: (a) Cuatro operadores con igual espectro de amplitud construido a partir de la convolución de 29 dipolos. (b) Energía parcial de los cuatro operadores de (a).

La [Figura 6.7a](#page-9-0) muestra la respuesta impulsiva de cuatro operadores o filtros de 30 coeficientes con igual espectro de amplitud. Estos operadores fueron construidos a partir de la convolución de 29 dipolos con ceros reales, reacomodando los coeficientes de cada dipolo de manera tal que:

- 1. todos los ceros están fuera del círculo unitario (fase mínima);
- 2. todos los ceros excepto uno están fuera del círculo unitario (fase mixta 1);
- 3. 12 ceros están fuera del círculo unitario y 17 están dentro (fase mixta 2); y
- 4. todos los ceros están dentro del círculo unitario (fase máxima).

Como se puede apreciar en la [Figura 6.7a](#page-9-0), el retardo de energía de cada operador es diferente. El de fase mínima (rojo) concentra su energía más cerca del origen que el resto, en tanto que el de fase máxima (magenta) lo hace hacia el otro extremo. Los casos de fase mixta (verde y azul) concentran su energía en tiempos intermedios. La energía parcial de cada uno de estos cuatro operadores se muestra en la [Figura 6.7b](#page-9-0), donde se observa cómo la energía del operador de mínima fase arriba antes que ningún otro operador de la misma longitud e igual espectro de amplitud. Este resultado queda demostrado con el teorema que veremos a continuación.

#### Demostración

La siguiente demostración del teorema de Robinson<sup>[1](#page-10-0)</sup> está basada en la demostración dada por Jon Claerbout [\[Claerbout, 2004\]](#page--1-3). Supongamos que tenemos dos operadores equivalentes  $h_1(t)$  y  $h_2(t)$  que comparten el mismo espectro de amplitud y que son idénticos excepto por la posición de uno de sus ceros:  $h_1(t)$  tiene ese cero fuera del círculo unitario, y  $h_2(t)$  lo tiene dentro. En el dominio z, podemos escribir

$$
H_1(z) = (a + bz)H(z) \quad \text{y} \quad H_2(z) = (b + az)H(z), \tag{6.21}
$$

donde  $|a|>|b|$  y  $H(z) = h_0 + h_1 z + \cdots + h_{m-2} z^{m-2}$  es un polinomio de grado  $m-2$  (por simplicidad asumamos que a y b son reales). Notar que los espectros de amplitud de  $(a+bz)$  y  $(b+az)$  son iguales, como se desprende de la [ecuación 6.13.](#page-6-0)

Calculemos ahora los coeficientes de ambos operadores, cuyos valores están tabulados en las columnas 2 y 3 de la siguiente tabla:

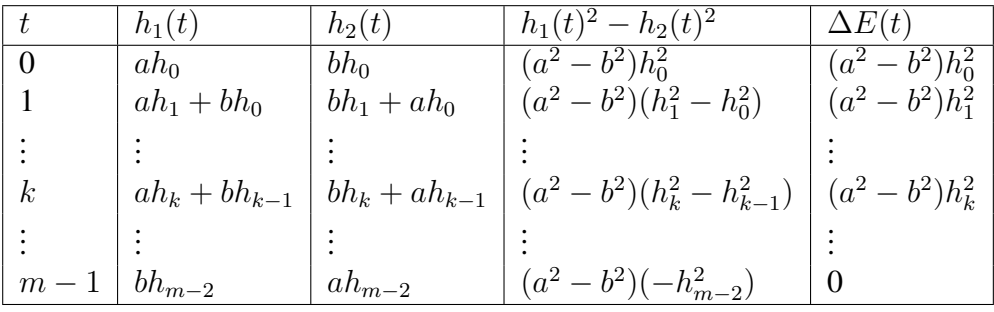

La idea es calcular la diferencia de las energías parciales de los dos operadores, que es igual a

$$
\Delta E(t) = \sum_{k=0}^{t} h_1(k)^2 - \sum_{k=0}^{t} h_2(k)^2 = \sum_{k=0}^{t} [h_1(k)^2 - h_2(k)^2].
$$
 (6.22)

La columna 4 de la tabla muestra cada uno de los sumandos del miembro de la derecha de la expresión anterior, y la columna 5 muestra finalmente la suma acumulada de estos sumandos, o sea la diferencia de las energías parciales de los dos operadores. Claramente, como  $|a| > |b|$  todos los valores de la última columna son positivos, por lo que la energía parcial de  $h_1(t)$  es mayor que  $h_2(t)$  para todo t (excepto, obviamente, para  $t = m - 1$  donde son iguales porque las energías no son parciales sino totales y ambos operadores comparten el mismo espectro de amplitud).

Finalmente, supongamos que repetimos el procedimiento para todos los ceros de  $H(z)$  sucesivamente. Es decir, intercambiamos sucesivamente el orden de los coeficientes de cada uno de los dipolos de  $H(z)$ , y cada vez que hacemos el intercambio para un dipolo determinado, podremos verificar que la energía parcial será mayor para el operador cuyo dipolo en cuestión sea de mínima fase, como lo acabamos de demostrar para uno de ellos. Eventualmente, este intercambio de coeficientes nos llevará a tener un operador con todos los ceros fuera del círculo unitario (fase mínima). Este operador, que comparte el mismo espectro de amplitud con todos los otros  $2^{m-1} - 1$  operadores, exhibirá la mayor

<span id="page-10-0"></span><sup>&</sup>lt;sup>1</sup>Enders A. Robinson, geofísico estadounidense. Robinson ganó prominencia internacional a principios de la década de 1950 cuando fundó el Geophysical Analysis Group (GAG) en el MIT. La investigación de GAG condujo a la revolución digital en geofísica una década después. Robinson publicó más de 25 libros sobre análisis de señales digitales, procesamiento de datos sísmicos y estimación de ondícula. Es uno de los científicos más reconocidos en la corta historia de la geofísica.

energía parcial para cada tiempo. Como consecuencia, la energía del operador de mínima fase llegará antes que la energía de cualquier otro operador de la misma longitud y con el mismo espectro de amplitud. El retardo de energía es menor para el operador de mínima fase que para uno de fase mixta o máxima.

### 6.4. Filtros generales con ceros y polos

En las secciones anteriores vimos que un filtro de longitud  $m$  arbitraria puede definirse mediante sus "ceros". Estos es, su transformada z, que es un polinomio de grado m−1 (recordar [ecuación 6.19\)](#page-8-1), define completamente al filtro, lo que nos permitió conocer sus características de amplitud y fase en base al análisis del comportamiento de los dipolos que lo componen. Además de ceros, es posible definir un filtro mediante "polos", o bien mediante ceros y polos simultáneamente. El agregado de polos permite diseñar filtros más versátiles para obtener los resultados deseados según la aplicación.

El filtro digital definido por ceros y polos más general posible se puede expresar como el cociente de dos polinomios en z. Cada uno de estos polinomios se puede factorizar en dipolos (hallando las raíces correspondientes), de manera que la función de transferencia se puede expresar mediante la siguiente función racional:

<span id="page-11-1"></span>
$$
H(z) = \frac{a_0 + a_1 z + a_2 z^2 + \dots + a_{n-1} z^{n-1}}{b_0 + b_1 z + b_2 z^2 + \dots + b_{m-1} z^{m-1}} = \alpha \frac{(z - \tilde{a}_1)(z - \tilde{a}_2)(z - \tilde{a}_3) \cdots (z - \tilde{a}_{n-1})}{(z - \tilde{b}_1)(z - \tilde{b}_2)(z - \tilde{b}_3) \cdots (z - \tilde{b}_{m-1})},
$$
(6.23)

donde los  $\tilde{a}_i$  y  $\tilde{b}_i$  se denominan ceros y polos respectivamente, y  $\alpha$  es una constante que permite igualar las expresiones.

Cada uno de los dipolos de la ecuación anterior constituye una unidad básica cuyo comportamiento podemos analizar por separado del resto. Si estudiamos en detalle el espectro de amplitud y fase de cada una de estas unidades (filtro con un solo cero y filtro con un solo polo), luego podremos conocer el espectro del filtro  $H(z)$ . En este punto no olvidemos que el espectro de amplitud total será el producto de los espectros de amplitud de los dipolos del numerador dividido por el producto de los espectros de amplitud de los dipolos del denominador. En tanto que el espectro de fase será la suma de los espectros de fase de los dipolos del numerador menos la suma de los espectros de fase de los dipolos del denominador.

#### <span id="page-11-2"></span>6.4.1. Filtro con un solo cero

En la [Sección 6.3.1](#page-7-1) ya hemos analizado el comportamiento del espectro de un filtro con un solo cero (fase mínima y fase máxima). ¿Qué podemos decir sobre la posición del cero con respecto al círculo unitario?. Veremos que conocer la posición de los ceros (y de los polos) es de vital importancia para conocer el comportamiento del filtro  $H(z)$ . Sea  $H(z)$  un filtro elemental con un cero en  $z = z_0$ (o sea  $H(z_0) = 0$ ):

<span id="page-11-0"></span>
$$
H(z) = z - z_0 \tag{6.24}
$$

Dependiendo del valor de  $z_0$ , el filtro será de retardo de fase mínima o máxima, como se vio anteriormente para el filtro  $H(z) = h_0 + h_1 z$  en la [Figura 6.6](#page-7-0) [\(Sección 6.3.1\)](#page-7-1). Notar que estos filtros son equivalentes excepto por un factor de escala, que no tiene ningún efecto sobre la fase más allá de un cambio de fase de 180<sup>°</sup> (cambio de polaridad), y por ende es irrelevante para nuestro análisis:

$$
h_0 + h_1 z = h_1 (z + h_0 / h_1) = h_1 (z - z_0),
$$
\n(6.25)

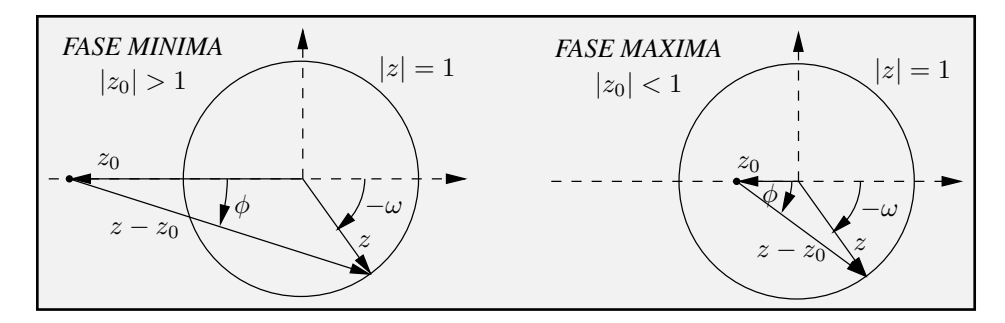

<span id="page-12-0"></span>Figura 6.8: Comportamiento del filtro elemental  $z - z_0$  de acuerdo a la posición del cero con respecto al círculo unitario. El módulo del vector  $z - z_0$  es el espectro de amplitud del filtro,  $|H(\omega)|$ . El espectro de retardo de fase,  $\phi(\omega)$ , es el ángulo que forma  $z - z_0$  con el eje horizontal, medido en sentido contrario al que aumenta  $\omega$  (pues  $\phi = -\Phi$ ).

con  $z_0 = -h_0/h_1$ .

Como veremos, lo que determina el comportamiento del filtro es la posición del cero respecto del **círculo unitario**. Si  $|z_0| > 1$  (cero **fuera** del círculo unitario), el filtro será de **fase mínima**, pues  $|h_0| > |h_1|$ . Si  $|z_0| < 1$  (cero **dentro** del círculo unitario), el filtro será de **fase máxima**, pues  $|h_0| < |h_1|$ . La [Figura 6.8](#page-12-0) muestra el vector de la [ecuación 6.24](#page-11-0) al variar  $\omega$  para  $z_0 = -2$  y  $z_0 = -1/2$ . El espectro de amplitud del filtro es simplemente el módulo de este vector, en tanto que el de retardo de fase es el ángulo de fase del mismo, cambiado de signo. Visualmente se puede apreciar cómo varían  $|H(\omega)| = |z - z_0|$  y  $\phi(\omega) = -\Phi(\omega)$  al rotar el vector z desde  $\omega = 0$  hasta  $\omega = 2\pi$ . Cuando el cero está dentro del círculo unitario (fase máxima), el vector  $z - z_0$  rodea por completo al origen, generando un cambio de fase total de  $2\pi$  (comparar con la [Figura 6.6\)](#page-7-0). O sea,  $\phi(0) - \phi(2\pi) = 2\pi$ . Cuando el cero está fuera del círculo unitario (fase mínima), la fase varía mucho menos, oscilando entre dos valores que en ningún caso llegan a π, comenzando y terminando en el mismo valor. El cambio de fase total en este caso es nulo, ya que  $\phi(0) - \phi(2\pi) = 0$ . Como consecuencia, la energía del filtro estará más concentrada en el origen para el filtro de fase mínima (porque su fase varía "poco") que para el filtro de fase máxima (porque su fase varía "mucho"), como se vio en las secciones anteriores.

Este análisis es muy importante. Si tuviéramos un filtro con varios ceros, y recordando que el espectro de fase total será la suma de las fases de cada uno de los dipolos, la fase total dará tantas vueltas al origen como ceros dentro del círculo unitario tenga el filtro. Es decir, el cambio de fase total será  $2\kappa\pi$ , donde  $\kappa$  es el número de ceros dentro del círculo unitario.

Cero sobre el círculo unitario ¿Qué ocurre si el cero está sobre el círculo unitario?. A medida que |z<sub>0</sub>| se aproxima a  $|z| = 1$ ,  $|H(\omega)|$  se aproximará a cero en las proximidades de la frecuencia dada por el vector  $z_0$ . Si el cero está exactamente sobre el círculo unitario,  $|H(\omega)| = 0$  para la frecuencia correspondiente. Esto nos permitirá diseñar un filtro que rechace una frecuencia determinada (filtro ranura), como veremos más adelante, utilizando solamente un cero convenientemente ubicado en el plano complejo.

Otra posición particular del cero es el **origen**. En este caso  $|H(\omega)|$  es constante y la fase lineal, coincidiendo con el filtro de retardo unitario elemental de retardo unitario  $H(z) = z$ .

#### 6.4.2. Filtro con un solo polo

Un filtro con un solo polo en  $z = z_0$  se puede escribir como

<span id="page-13-1"></span>
$$
H(z) = \frac{1}{1 + kz} \tag{6.26}
$$

ya que

$$
\frac{1}{1+kz} = \frac{1}{k(z+1/k)} = \frac{1}{k(z-z_0)} \propto \frac{1}{z-z_0},\tag{6.27}
$$

donde  $z_0 = -1/k$ . La función de transferencia de este filtro es clave, ya que tiene mucho que ver con la estabilidad del filtro (un filtro inestable no puede ser aplicado correctamente). Veamos:

<span id="page-13-0"></span>
$$
H(z) = \frac{1}{1 + kz} = 1 - kz + k^2 z^2 - k^3 z^3 + \cdots
$$
 (6.28)

Claramente, la estabilidad del filtro depende de las características de fase del dipolo  $(1 + kz)$ . Si éste es de fase mínima (es decir  $|k| < 1$ ), el filtro de la [ecuación 6.28](#page-13-0) será estable, pues la serie es convergente. En tanto que si el dipolo es de fase máxima (es decir  $|k| > 1$ ), el filtro es inestable, pues la serie es no convergente. Este resultado se puede ver mejor si analizamos la salida (luego de aplicar el filtro a una entrada  $x_t$ ): >

$$
Y(z) = H(z)X(x) \Rightarrow y_t = x_t - kx_{t-1} + k^2 x_{t-2} - k^3 x_{t-3} + \cdots
$$
 (6.29)

 $\mathrm{Si} |k| < 1$ , el filtro producirá una salida estable, pues a medida que aumenta el tiempo, el efecto del filtro se atenúa. En cambio, si  $|k| > 1$ , se produce una amplificación sin límites. Cabe entonces la pregunta: ¿Cómo se puede resolver este problema si se necesita un filtro estable aún para  $|k| > 1$ ? La respuesta está vinculada al **retardo**. Si reescribimos la [ecuación 6.26](#page-13-1) de la siguiente manera:

$$
H(z) = \frac{1}{1 + kz} = \frac{1}{kz(1 + \frac{1}{kz})} = \frac{1}{kz} \left[ 1 - \frac{1}{kz} + \frac{1}{(kz)^2} - \frac{1}{(kz)^3} + \cdots \right]
$$
  
= 
$$
\frac{1}{kz} - \frac{1}{(kz)^2} + \frac{1}{(kz)^3} - \frac{1}{(kz)^4} + \cdots,
$$
 (6.30)

la salida será

$$
y_t = \frac{1}{k}x_{t+1} - \frac{1}{k^2}x_{t+2} + \frac{1}{k^3}x_{t+3} - \frac{1}{k^4}x_{t+4} + \cdots
$$
 (6.31)

Notar que ahora tenemos una serie convergente, ya que  $\frac{1}{|k|} < 1$  para  $|k| > 1$ . En este caso hemos logrado un filtro estable con  $|k| > 1$ . Como contrapartida, ya no tenemos un filtro **causal**, pues la salida depende de valores futuros. Este tipo de filtros se denomina **no causal**, y es un filtro **no** realizable. Por "no realizable" queremos decir que no es posible aplicar el filtro en "tiempo real", pues necesitamos "esperar" cierto tiempo para acumular las muestras de la entrada (por ejemplo almacenándolas en memoria) para luego aplicar la ecuación anterior. Es decir, este filtro no puede ser aplicado en forma analógica, pero no hay inconvenientes en hacerlo en forma digital, en tanto la serie anterior se pueda truncar sin cometer mayores errores a partir de cierto término (numéricamente despreciable).

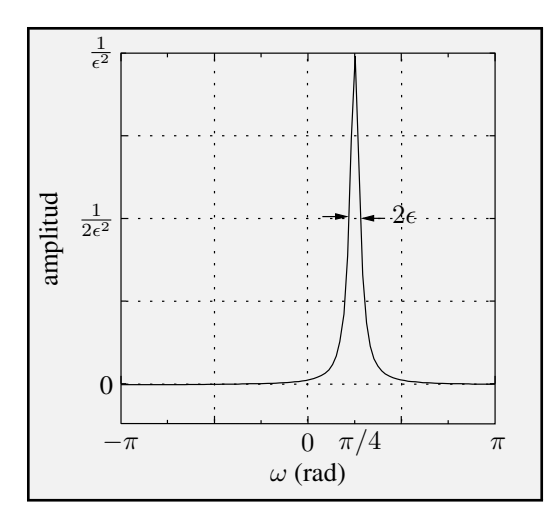

<span id="page-14-0"></span>Figura 6.9: Espectro de potencia de un filtro con un polo en  $z_0 = (1 + \epsilon)e^{i\pi/4}$ , con  $\epsilon = 0.1$ .

Ejemplo de filtro con un polo cerca del círculo unitario: Resulta interesante analizar qué ocurre cuando el polo está próximo al círculo unitario. Bajo estas circunstancias,  $|H(\omega)|$  crecerá mucho para la frecuencia correspondiente. El espectro de potencia (cuadrado del espectro de amplitud) es:

$$
|H(z)|^2 = \frac{1}{(z - z_0)(z^* - z_0^*)} = \frac{1}{z_0^2 + z^2 - 2\Re(z_0 z^*)}.
$$
\n(6.32)

En coordenadas polares, escribiendo  $z = e^{-i\omega}$  y  $z_0 = \rho e^{-i\omega_0}$ , donde  $\rho$  es una constante, se obtiene:

$$
|H(\omega)|^2 = \frac{1}{1 + \rho^2 - 2\rho \cos(\omega - \omega_0)}.
$$
\n(6.33)

Por simplicidad consideremos ahora sólo los valores de  $\omega$  próximos a  $\omega_0$ , lo que nos permite reemplazar el coseno por los dos primeros términos de su expansión en serie de potencias:  $cos(\omega - \omega_0)$  $1 - (\omega - \omega_0)^2/2 + \cdots$ . Finalmente,

$$
|H(\omega)|^2 \simeq \frac{1}{(1-\rho)^2 + \rho(\omega - \omega_0)^2}.
$$
\n(6.34)

Como estamos interesados en un polo muy cerca del círculo unitario, elegimos uno filtro causal y estable ubicando el polo a una pequeña distancia  $\epsilon$  fuera del círculo unitario, o sea:

$$
\rho = 1 + \epsilon. \tag{6.35}
$$

Por lo tanto,

$$
|H(\omega)|^2 \simeq \frac{1}{\epsilon^2 + (\omega - \omega_0)^2}, \qquad \omega \simeq \omega_0. \tag{6.36}
$$

La [Figura 6.9](#page-14-0) muestra esta función para  $\epsilon = 0.1$  y  $\omega_0 = \pi/4$ . Este tipo de filtros, basados en una conveniente ubicación de polos en el plano complejo, tiene aplicación en el diseño, por ejemplo, de filtros pasa-banda muy angostos, o filtros pasa-bajas y pasa-altas con frecuencias de corte muy abruptas. Un polo producirá un pico muy agudo en el espectro de amplitud.

#### 6.4.3. Filtro inverso

Claramente, el filtro con un solo polo de la [ecuación 6.26](#page-13-1) es la inversa de un filtro con un solo cero. Luego, y en base a todo lo visto en las secciones anteriores, podemos afirmar lo siguiente:

Un filtro u operador es de fase mínima sí y sólo sí su inversa es causal y estable.

Los conceptos de filtro inverso estable o inestable, causal o no causal, realizable o no realizable, dependen directamente del valor de  $|z_0|$  (o de  $|k|$ ) de cada uno de los dipolos que componen el operador, es decir, de la posición con respecto al círculo unitario de los ceros (y polos).

#### 6.4.4. Recursión

.

Si quisiéramos aplicar el filtro de la [ecuación 6.23,](#page-11-1) por ejemplo a través de la convolución de su respuesta impulsiva con la entrada, necesitamos primero realizar el cociente de polinomios de donde extraer los coeficientes correspondientes. Si estos coeficientes convergen rápidamente (o sea, tienden a cero relativamente rápido), la aplicación del filtro mediante la convolución no presenta mayores inconvenientes, ya que siempre es posible truncar la secuencia para valores pequeños de los coeficientes. Si la convergencia es lenta, el filtro será más largo y por lo tanto su aplicación comienza a traer dificultades (mayor tiempo de CPU, etc.). La recursión nos permite aplicar el filtro sin necesidad de recurrir a la división de polinomios, lo que implica una mayor eficiencia computacional porque se requiere un número mucho menor de operaciones.

Para entender la recursión, veamos un ejemplo particular. Sea el filtro

<span id="page-15-1"></span>
$$
H(z) = \frac{a_0 + a_1 z + a_2 z^2}{1 + b_1 z + b_2 z^2 + b_3 z^3},
$$
\n(6.37)

con  $b_0 = 1$  (Notar que si  $b_0 \neq 1$ , basta con dividir todo por  $b_0$  y obtenemos la unidad como primer término en el denominador. Si  $b_0 = 0$ , no se puede aplicar la recursión). Siendo  $H(z) = Y(z)/X(z)$ , donde  $X(z)$  es la entrada y  $Y(z)$  es la salida, entonces

$$
Y(z) + b_1 z Y(z) + b_2 z^2 Y(z) + b_3 z^3 Y(z)
$$
  
=  $a_0 X(z) + a_1 z X(z) + a_2 z^2 X(z)$ . (6.38)

Por lo tanto

<span id="page-15-0"></span>
$$
y_t = a_0 x_t + a_1 x_{t-1} + a_2 x_{t-2} - b_1 y_{t-1} - b_2 y_{t-2} - b_3 y_{t-3}.
$$
\n
$$
(6.39)
$$

Esta expresión recursiva nos permite obtener la salida sin necesidad de obtener los coeficientes de la división de polinomios. A fines prácticos, en la ecuación anterior asumimos que  $y_t = 0$  para  $t < 0$ . En general, para el caso de la [ecuación 6.23,](#page-11-1) y habiendo previamente forzado un "1" en el denominador, se tiene

$$
y_t = \sum_{i=0}^{m-1} a_i x_{t-i} - \sum_{i=1}^{n-1} b_i y_{t-i}
$$
 (6.40)

La [Figura 6.10](#page-16-0) muestra el diagrama en bloques de la recursión para el ejemplo de la [ecuación 6.39.](#page-15-0) En este caso, para obtener cada  $y_t$  se requieren seis operaciones (sumas y productos). Si la división de polinomios permitiera truncar la serie en seis o menos coeficiente, la recursión no representaría ningún ahorro computacional. Pero en general el truncamiento lleva a un número mucho mayor de coeficientes significativos, poniendo en evidencia la importancia de este procedimiento.

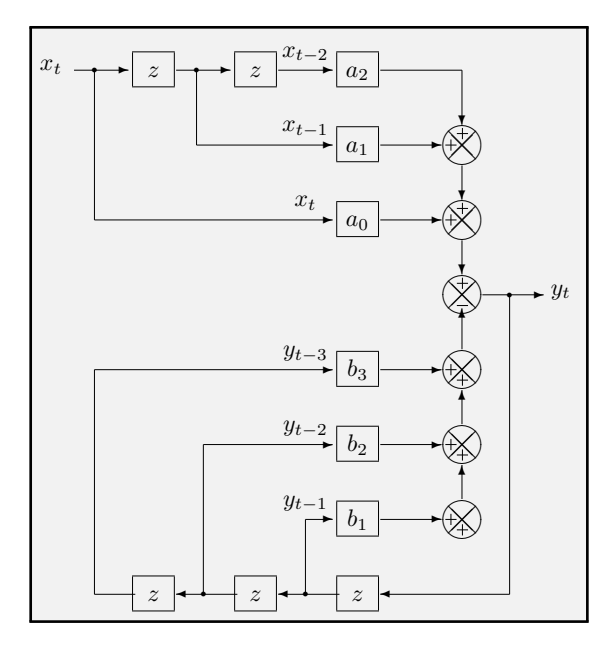

<span id="page-16-0"></span>Figura 6.10: Diagrama en bloques de un filtro recursivo (ver texto).

## 6.5. Diseño de filtros digitales

Existen varias estrategias para el diseño de filtros digitales. La mayoría busca reproducir, de la manera más precisa posible, cierta respuesta en frecuencia (espectro) deseada. En la [Sección 6.4.1,](#page-11-2) por ejemplo, vimos cómo se podía obtener un filtro ranura elemental a partir de la ubicación estratégica de un cero sobre el círculo unidad. De la misma manera que hemos sintetizado este filtro ranura, es posible sintetizar filtros más elaborados simplemente agregando un mayor número de ceros (y polos). Sin embargo, esta técnica es bastante limitada pues no nos permite obtener filtros muy precisos a partir de una respuesta en frecuencia deseada, excepto para algunos casos particulares como el filtro ranura mencionado (y que veremos a continuación con mayor detalle). La mayor dificultad reside en que, cuando se tienen varios polos y varios ceros, los mismos interactúan entre sí de una forma bastante impredecible, limitando su aplicación a aquellos casos en los que se trata de diseñar filtros con unos pocos ceros y polos.

En la mayor parte de las aplicaciones la forma más usual de obtener la respuesta impulsiva de un filtro digital es a través del cálculo de la transformada de Fourier inversa de cierta respuesta en frecuencia deseada. Lamentablemente en general no es posible obtener un filtro de longitud finita que se ajuste en forma exacta al espectro deseado, y es aquí donde entran en juego diversas estrategias que buscarán obtener un filtro lo más aproximado posible a lo que se pretende. La longitud del filtro es, entonces, uno de los elementos más importantes a tener en cuenta. Por razones de practicidad, cuanto más corta es la respuesta impulsiva del filtro, mejor. Pero un filtro muy corto puede producir efectos indeseados debido al truncamiento prematuro de los lóbulos laterales (ver [Figura 6.2\)](#page-3-0), en tanto que un filtro muy largo, si bien se aproximaría más a la respuesta en frecuencias deseada, presenta otras desventajas. Por ejemplo, mayor costo computacional, o la dependencia de la salida de valores "lejanos" del dato que se quiere filtrar (y esos valores "lejanos" pueden no haber sido registrados!).

El uso de ventanas apropiadas para truncar la respuesta impulsiva es una de las técnicas más usuales para mejorar los problemas asociados con el truncamiento prematuro de los lóbulos laterales del filtro. Otra técnica consiste en modificar iterativamente los coeficientes del filtro obtenidos luego de la transformada de Fourier inversa hasta satisfacer cierto criterio (filtros equi-ripple o minimax). Otro

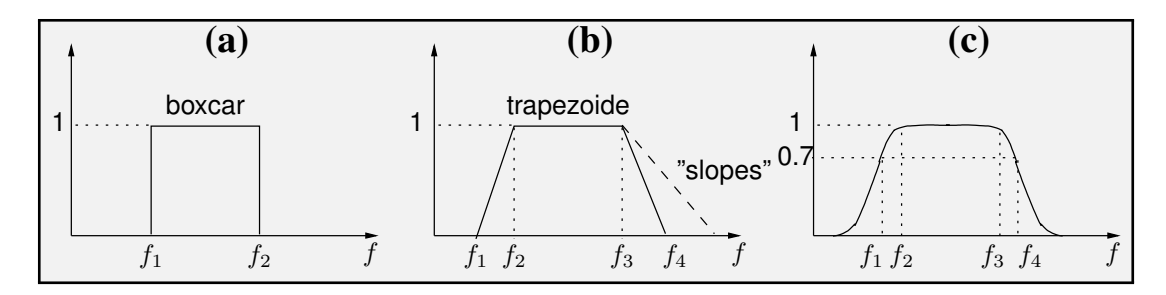

<span id="page-17-0"></span>Figura 6.11: (a) Filtro pasa-banda ideal. (b) Filtro pasa-banda realista. (c) Filtro pasa-banda real.

método consiste en digitalizar funciones racionales de la frecuencia (filtros de Chebyshev, Butterworth, elípticos, etc.).

Filtro ideal Un filtro "ideal" es aquel cuya respuesta en frecuencias se ajusta exactamente a lo que se desea filtrar. En la vida "real" no existe tal filtro, y uno se tiene que conformar con una aproximación al filtro ideal. El grado de aproximación dependerá de la técnica que se utilice para diseñar el filtro, de su longitud, de las limitaciones impuestas por su aplicación, etc. Por ejemplo, la [Figura 6.11](#page-17-0) muestra un filtro pasa-banda ideal y otras opciones realizables en las cuales se resignaron las pendientes abruptas del filtro ideal. El problema con el filtro en (a) radica en que los lóbulos laterales de su respuesta impulsiva tienden a cero muy lentamente, y un corte abrupto de los mismos produce el efecto indeseado conocido como "*ripple*". En rigor de verdad, el filtro ideal de la [Figura 6.11a](#page-17-0) requeriría infinitas muestras en el dominio de las frecuencias para capturar el paso abrupto de 0 a 1 o de 1 a 0, lo cual es imposible. O lo que es lo mismo, infinitas muestras (coeficientes) en el dominio del tiempo. En cambio, el filtro en la [Figura 6.11b](#page-17-0) tendrá lóbulos laterales que decaen más rápidamente, minimizándose el *ripple* ya que con menos muestras en frecuencias es posible capturar sus cambios menos abruptos. Pero como tampoco se permiten "quiebres" tan marcados (el quiebre requeriría también infinitas muestras, como en el caso del filtro ideal), las transiciones en un filtro real son siempre suaves, como el filtro en la [Figura 6.11c](#page-17-0).

El uso de pendientes más moderadas permite además contar con filtros más cortos. También se suelen aplicar funciones que "suavizan" los cortes reduciendo progresivamente la amplitud de los lóbulos laterales. Estas "ventanas" (por ejemplo la mitad de una función coseno) son esenciales para mejorar la calidad del filtro, especialmente cuando la longitud del mismo debe ser corta. Las rampas o pendientes (banda de transición) se especifican con dos frecuencias cada una, y se usan unidades como el decibel (dB) (recordar [ecuación 5.1\)](#page--1-4) para medir la caída o atenuación en amplitud (o energía) para dos frecuencias. Un valor típico es 3 dB. Para este valor, la amplitud decae un 70 %, lo que puede considerarse razonable para muchas aplicaciones. En general, las frecuencias de corte del filtro se definen en estos puntos (ver [Figura 6.11c](#page-17-0)).

#### 6.5.1. Síntesis de filtros mediante el uso de ceros y polos: filtro ranura

Como se demostró en las secciones anteriores, la ubicación estratégica de ceros y polos nos permite diseñar algunos filtros digitales con ciertas características deseadas. Vemos un par de ejemplos.

#### Ejemplo 1: Filtro con un solo cero capaz de eliminar la componente continua (frecuencia cero)

Como se vio en la [Sección 6.4.1,](#page-11-2) está claro que si colocamos un cero en  $z_0 = 1 + i0$  rechazaremos la frecuencia  $\omega_0=0$ , ya que  $z_0=e^{-i\omega_0}=\cos\omega_0-i\sin\omega_0=1$ . Un filtro que elimina la componente

continua podrá ser entonces

$$
H(z) = z - 1.
$$
 (6.41)

Este filtro está representado en la [Figura 6.12.](#page-18-0) Para  $z = 1$  (o sea  $\omega = 0$ ),  $|H(z)| = 0$ . A medida que el vector z recorre el círculo unitario,  $|H(z)|$  aumenta hasta un máximo para  $\omega = \pi$ , donde  $|H(z)| = 2$ . Luego decrece hasta cero nuevamente. El espectro de amplitud de este filtro está dado por

$$
|H(\omega)| = |e^{i\omega} - 1| = \sqrt{2(1 - \cos \omega)},
$$
\n(6.42)

 $-\pi$ 

-

y se encuentra representado en la [Figura 6.13.](#page-18-1) Cabe aquí una observación. De la figura anterior se desprende claramente que además de rechazar la frecuencia cero, el filtro atenúa significativamente las frecuencias cercanas al cero. Este es un efecto no deseado, pues el interés está en rechazar el cero y alterar lo menos posible el resto de las frecuencias.

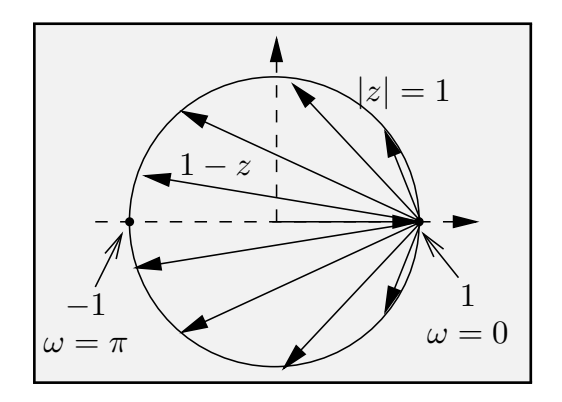

 $-\pi$  - $\frac{\pi}{2}$  $rac{\pi}{2}$ Π w (rad)  $\Omega$  $0.5$ 1 1.5  $\overline{2}$  $\mid$  H (w)  $\mid$ 

 $rac{\pi}{2}$  0

 $\frac{\pi}{2}$   $\pi$ 

<span id="page-18-0"></span>Figura 6.12: Filtro con un cero en  $z_0 = 1$ . Sólo para  $z = 1 \ (\omega = 0), |H(z)| = 0.$ 

<span id="page-18-1"></span>Figura 6.13: Espectro de amplitud del filtro con un sólo cero en  $z_0 = 1$ .

Esto se puede remediar parcialmente recurriendo a los polos. Lo que queremos nosotros es anular el efecto del cero en las frecuencias cercanas al origen, de manera de minimizar el efecto no deseado mencionado. Para ello, colocamos un polo próximo al cero, sobre el eje real, y fuera del círculo unitario (para no tener problemas con la estabilidad). Por ejemplo elegimos  $z_0 = 1 + \epsilon + 0i$ , donde  $\epsilon$ es una cantidad pequeña. Entonces

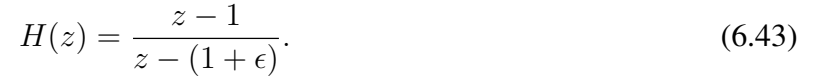

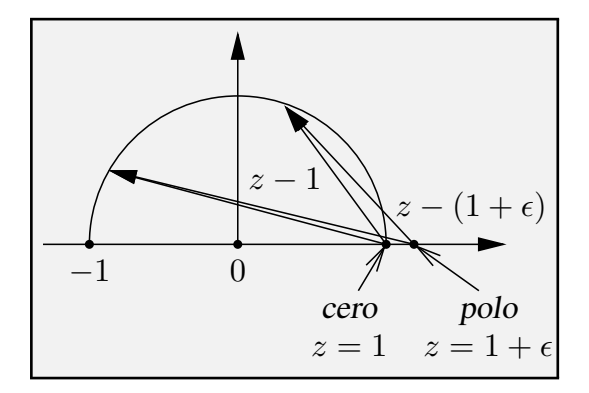

<span id="page-18-2"></span>Figura 6.14: Filtro con un cero en  $z_0 = 1$  y un polo en  $z_0 = 1 + \epsilon$ . Notar que  $|H(z)| \simeq 1$  excepto para  $z = 1$  ( $\omega = 0$ ), donde  $|H(z)| = 0$ .

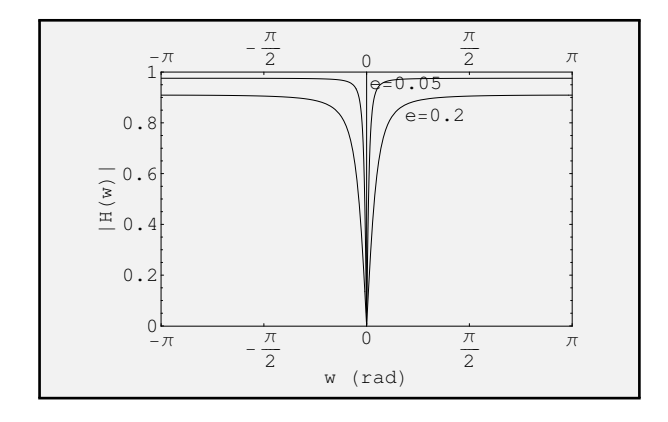

<span id="page-18-3"></span>Figura 6.15: Espectros de amplitud de los filtros con un cero en  $z_0 = 1$  y un polo en  $z_0 = 1 + \epsilon$  $(\epsilon = 0.2 \text{ y } 0.05).$ 

Este filtro es el cociente de dos vectores cuyos módulos son muy similares, de manera que el espectro de amplitud será próximo a la unidad excepto para  $z = 1$ , donde valdrá cero. La [Figura 6.14](#page-18-2) muestra el comportamiento de este filtro a medida que z recorre el círculo unitario. El efecto obtenido es el de un filtro ranura muy abrupto, como se ve en la [Figura 6.15,](#page-18-3) donde hemos representado el espectro de amplitud para  $\epsilon = 0.2$  y 0.05.

Por supuesto, en la práctica no tiene mucho sentido usar este filtro para eliminar la frecuencia cero (bastaría con restar el promedio a la serie de entrada). Usualmente se requiere filtrar otras frecuencias, como por ejemplo la frecuencia  $f_0 = 50$  Hz (y  $f_0 = -50$  Hz), que suele ser un ruido introducido en la señal sísmica por la presencia del cableado de alta tensión. Por simplicidad hemos considerado el caso de  $f_0 = 0$  pues solamente se requiere un cero y un polo. En el caso de interés ( $f_0 = \pm 50$  Hz), necesitaremos 2 ceros y 2 polos.

#### Ejemplo 2: Filtro ranura abrupto capaz de eliminar las frecuencias  $f_0 = \pm 50$  Hz

En este caso, ubicaremos 2 ceros en  $\pm 50$  Hz y dos polos próximos a ellos, pero fuera del círculo unitario. Primero debemos obtener la frecuencia en radianes y el ángulo correspondiente (recordemos que en los análisis anteriores habíamos asumido  $\Delta t = 1$ , por lo cual teníamos  $\omega \Delta t = \omega$ ). Asumiendo  $\Delta t = 4$  ms.

$$
\omega = 2\pi f \quad \Rightarrow \quad \omega_0 = \pm 2\pi 50 \text{ s}^{-1} = \pm 314.16 \text{ s}^{-1} \quad \Rightarrow \quad \omega_0 \Delta t = \pm 1.257 \text{ radians} \equiv \pm 72^\circ.
$$

Luego elegimos  $\epsilon = 0.1$  (por ejemplo) y ubicamos los ceros y polos de la siguiente manera (ver [Figura 6.16\)](#page-20-0):

$$
\frac{\text{cores}}{z_{01} = \cos 72^o + i \sin 72^o = 0.309 + i0.951} \qquad \frac{\text{polos}}{z_{p1}} = 1.1 \cos 72^o + 1.1 \sin 72^o i = 0.340 + 1.046i
$$
  

$$
z_{02} = \cos 72^o - i \sin 72^o = 0.309 - i0.951 \qquad z_{p2} = 1.1 \cos 72^o - 1.1 \sin 72^o i = 0.340 - 1.046i
$$

El filtro ranura puede escribirse finalmente como la siguiente función racional:

$$
H(z) = \frac{(z - z_{01})(z - z_{02})}{(z - z_{p1})(z - z_{p2})} \simeq \frac{1 - 0.618z + z^2}{1.210 - 0.680z + z^2} = \frac{0.826 - 0.511z + 0.826z^2}{1 - 0.562z + 0.826z^2}.
$$
 (6.44)

La división de estos polinomios no es exacta, y si bien es posible truncar la serie para cierto retardo a partir del cual los coeficientes son muy pequeños, es conveniente aplicar la recursión como se vio en anteriormente (ver [ecuación 6.37\)](#page-15-1) con  $b_3 = 0$ ), resultando

$$
y_t = 0.826x_t - 0.511x_{t-1} + 0.826x_{t-2} + 0.562y_{t-1} - 0.826y_{t-2}.
$$
\n
$$
(6.45)
$$

El espectro de amplitud, que está representado en la [Figura 6.17](#page-20-1) y que resulta de realizar el cociente entre los espectros de amplitud del numerador y del denominador de la ecuación anterior, muestra claramente el efecto que tendrá este filtro sobre el espectro de una señal de entrada (por ejemplo una traza sísmica). Sólo las frecuencias muy próximas a  $f_0 = \pm 50$  Hz resultarán atenuadas considerablemente, que es lo que queríamos obtener. Notar que la frecuencia de Nyquist es  $f<sub>N</sub> = 1/2\Delta t = 125$  Hz.

#### ¿Y la fase?

Hasta ahora no hemos hablado del espectro de fase de este tipo de filtros. En general la fase no es lineal, y mucho menos nula, lo que implica un inconveniente si queremos aplicar estos filtros a señales sísmicas. Para evitar cambios en la fase, estos filtros se aplican a través de los siguientes pasos:

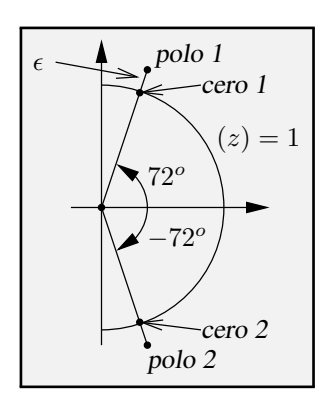

<span id="page-20-0"></span>Figura 6.16: Ubicación de los ceros y los polos en un filtro ranura con  $f_0 = \pm 50$  Hz.

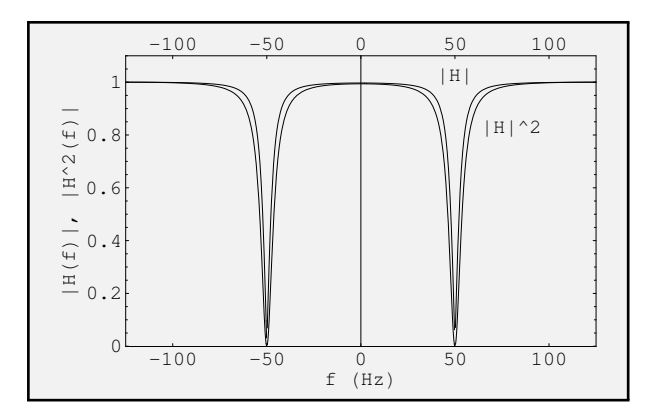

<span id="page-20-1"></span>Figura 6.17: Espectros de amplitud y de potencia (normalizados) del filtro ranura de dos ceros y dos polos con  $f_0 = \pm 50$  Hz ( $\Delta t = 4$  ms) y  $\epsilon = 0.1$ .

- 1) se aplica el filtro como se vio recién;
- 2) se revierte en tiempo la salida y se aplica el filtro nuevamente;
- 3) se revierte en tiempo el resultado final.

Como consecuencia de este proceso el efecto en la fase se cancela y el efecto en la amplitud se duplica. En efecto, si la traza a filtrar es  $x_t$ , la salida del paso (1) será

$$
y_t^{(1)} = h_t * x_t.
$$
\n(6.46)

Luego del paso (2), tendremos

$$
y_t^{(2)} = h_t * y_{-t}^{(1)} = h_t * h_{-t} * x_{-t}.
$$
\n(6.47)

Finalmente, tras el último paso, tendremos

$$
y_t^{(3)} = y_{-t}^{(2)} = h_{-t} * h_t * x_t.
$$
\n(6.48)

Como vimos en el [Capítulo 5,](#page--1-0)  $h_t * h_{-t} = \gamma_{hh}(t)$  es la autocorrelación de  $h_t$  (ver [ecuación 5.32\)](#page--1-5), cuya TF es igual al espectro de potencia  $|H(\omega)|^2$  (ver [ecuación 5.42\)](#page--1-6). Es decir, el especto de fase de la señal original no será alterado, en tanto que el de amplitud resultará multiplicado por el cuadrado del espectro del filtro:

$$
Y^{(3)}(\omega) = |H(\omega)|^2 X(\omega).
$$
\n(6.49)

#### 6.5.2. Filtros mediante el uso de ventanas

La respuesta impulsiva de un filtro se puede hallar mediante la TF inversa de su respuesta en frecuencia (función de transferencia) deseada. La [Figura 6.18](#page-21-0) ("Pasabajas 1") muestra la función de transferencia de un filtro pasa-bajas ideal, que puede ser utilizado para atenuar ruido de alta frecuencia, como vimos en la Introducción de este capítulo [\(Figura 6.1\)](#page-2-0). La respuesta impulsiva será la TF inversa de la función cajón, que es un seno cardinal:

$$
h_1(t) = \int_{-f_2}^{f_2} e^{i2\pi ft} df = 2\pi f_2 \operatorname{sinc}(2\pi f_2 t), \tag{6.50}
$$

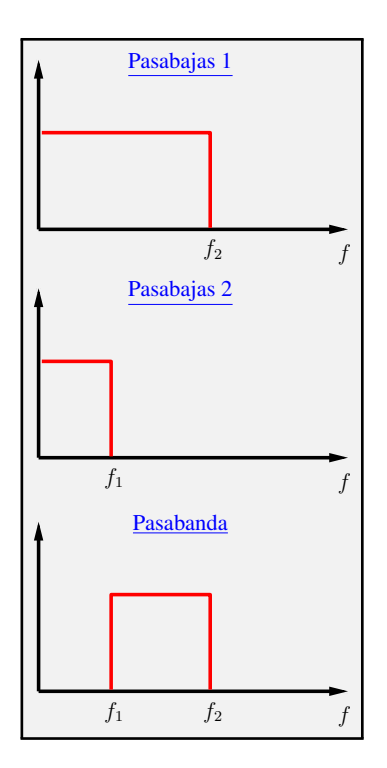

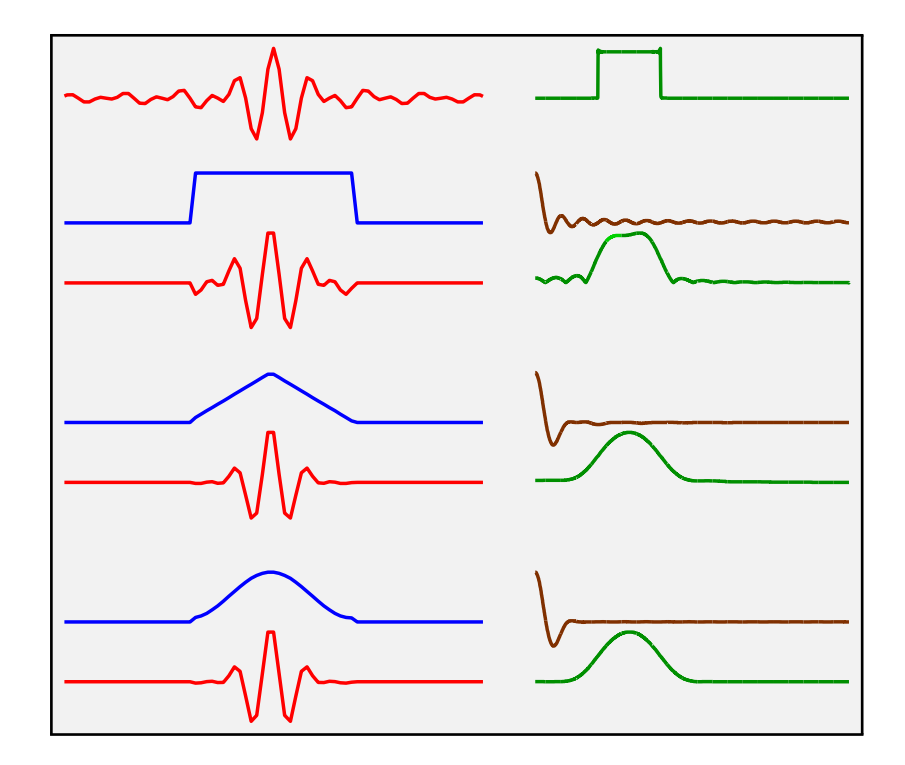

<span id="page-21-0"></span>Figura 6.18: Construcción de un filtro pasa-banda a partir de dos filtros pasa-bajas.

<span id="page-21-1"></span>Figura 6.19: La columna de la izquierda representa el dominio temporal (con el cero en el centro), en tanto que la de la derecha es su equivalente en el dominio de las frecuencias (sólo las positivas).

donde  $f_2$  es la frecuencia de corte. De la misma manera podemos hallar la respuesta impulsiva para el filtro "Pasabajas 2". Luego, el filtro pasa-banda de la figura con frecuencias de corte  $f_1$  y  $f_2$  se puede obtener a partir de la resta de los dos filtros pasa-bajas recién vistos:  $h(t) = h_1(t) - h_2(t)$ .

Notar que todos estos filtros son de fase cero y por lo tanto no-causales. Además, sus respuestas impulsivas son de longitud infinita. La [Figura 6.2](#page-3-0) muestra la respuesta impulsiva de uno de los filtros pasa-bajas. Claramente, para filtrar una señal (una traza sísmica por ejemplo) mediante la convolución, habrá que considerar sólo un número finito de coeficientes (truncamiento a una longitud  $L<sub>h</sub>$ ), así como tener en cuenta el tema de la no-causalidad. La segunda cuestión se puede resolver fácilmente aplicando un corrimiento en el tiempo al filtro, usualmente igual a la mitad de la longitud del filtro, para hacerlo causal. El filtro resultante será de fase lineal (recordar el efecto que tiene sobre el espectro de fase de la señal un corrimiento en el tiempo), pero tendrá el espectro de amplitud original. El corrimiento en tiempo se remueve luego de aplicado el filtro para obtener la señal filtrada con los tiempos de salida adecuados (y sin cambios en su fase):

$$
y_{tmp}(t) = h(t - L_h/2) * y(t) \quad \to \quad y'(t) = y_{tmp}(t + L_h/2), \tag{6.51}
$$

donde  $y(t)$  y  $y'(t)$  representan la traza sin filtrar y filtrada, respectivamente.

La cuestión de la longitud infinita del filtro requiere un truncamiento, lo cual trae aparejados algunos inconvenientes por el "*ripple*" que se genera en la respuesta en frecuencias resultante. La solución al problema del *ripple* consiste en determinar dónde y cómo truncar para controlar los efectos del mismo, y, a la vez, cómo obtener un filtro con una respuesta próxima a la ideal. Para ello, dos o tres décadas atrás, en la literatura surgió toda una batería de métodos y ventanas especialmente diseñadas para este fin ("window carpentry"). Cada ventana tiene sus características, algunas garantizan lo que se denomina "equi-*ripple*", otras minimizan el máximo del *ripple*, otras ponen énfasis en la pendiente, etc. Entre las ventanas más conocidas podemos mencionar: triangular (Bartlet), Hamming, Hann,

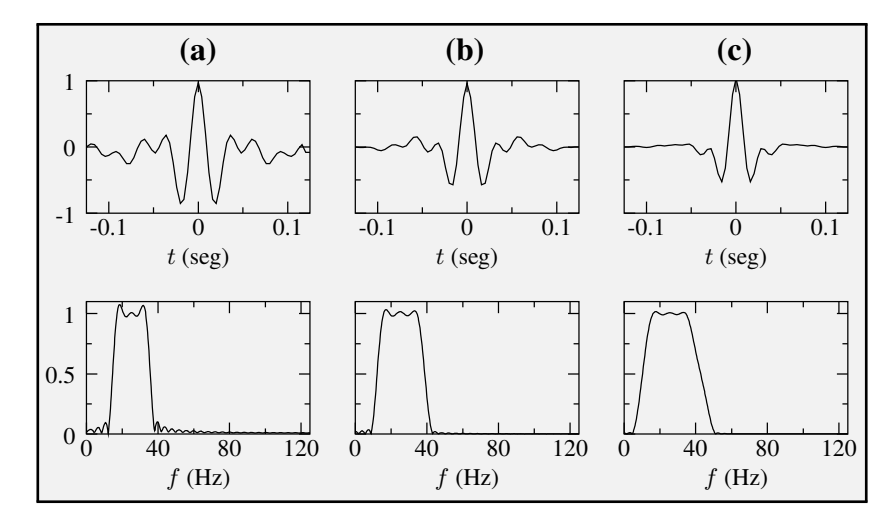

<span id="page-22-1"></span>Figura 6.20: Tres operadores de fase cero (filtro pasa-banda) y sus respectivos espectros de amplitud. Se seleccionaron tres tipos de bandas de transición: (a) muy abruptas, (b) moderadas, y (c) muy suaves. Notar el efecto en el *ripple* y en la longitud del operador.

Parzen, Daniell, etc., siendo la de Hamming una de las más utilizadas. La ventana de Hamming<sup>[2](#page-22-0)</sup> se construye con la siguiente expresión, donde  $L<sub>v</sub>$  es la longitud de la ventana:

$$
v(t) = \begin{cases} 0.54 + 0.46 \cos(\pi t/L_v) & |t| \le L_v, \\ 0 & |t| > L_v. \end{cases} \tag{6.52}
$$

La [Figura 6.19](#page-21-1) muestra el efecto que tiene sobre el espectro de amplitud diversas ventanas. En la primera fila se ve un filtro pasa-banda ideal. La aplicación de la ventana en el dominio del tiempo es equivalente a convolucionar en el de las frecuencias. Claramente, un simple truncamiento con una ventana rectangular (filas 2 y 3) no produce los mejores resultados, ya que los lóbulos del seno cardinal (transformada de Fourier de la "boxcar") decaen lentamente. El caso de la ventana triangular (filas 4 y 5) funciona bastante mejor para el *ripple* ya que el filtro resultante exhibe lóbulos laterales menores. Como contrapartida, genera pendientes más suaves porque su lóbulo central es más ancho. Aunque en la figura no se aprecia bien, existe todavía cierto *ripple* que no está presente cuando se utiliza la ventana de Hamming (filas 6 y 7), que es una función muy suave, y produce resultados mucho más convenientes. En resumen, cualquiera sea la ventana utilizada, en general el filtro original resulta "ensanchado" y con los bordes "suavizados" y/o afectados de *ripple* en mayor o menor medida.

Estos conceptos son válidos también para el caso de una ondícula de fase cero. La [Figura 6.20](#page-22-1) muestra una serie de ondículas u operadores de fase cero cuyo espectro de amplitud se asemeja a un filtro pasa-banda. Claramente, a mayor pendiente, mayor *ripple* tanto en el espectro como en el tiempo (lóbulos laterales grandes). El *ripple* en el espectro proviene del truncamiento abrupto de la ondícula. Si en cambio se suavizan los bordes resignando pendiente (ver panel (c)), el *ripple* es mucho menor ya que la ondícula resultante es más corta y no se ve afectada por truncamientos abruptos. Es importante destacar que en este caso, no se ha aplicado ninguna ventana para suavizar el truncamiento.

Otro ejemplo es el que se muestra en la [Figura 6.21.](#page-23-0) Aquí se muestra un mismo filtro pasa-banda con forma trapezoidal donde se ha aplicado una ventana rectangular de ancho progresivo. La idea es ver el efecto del truncamiento sobre la forma del espectro. Si el truncamiento es severo, la forma original se pierde significativamente.

<span id="page-22-0"></span><sup>2</sup>Richard Hamming (1915–1998) fue un matemático estadounidense. No confundir con la ventana de Hann debida a Julius von Hann, con frecuencia mal llamada "ventana de Hanning" por analogía con la "ventana de Hamming".

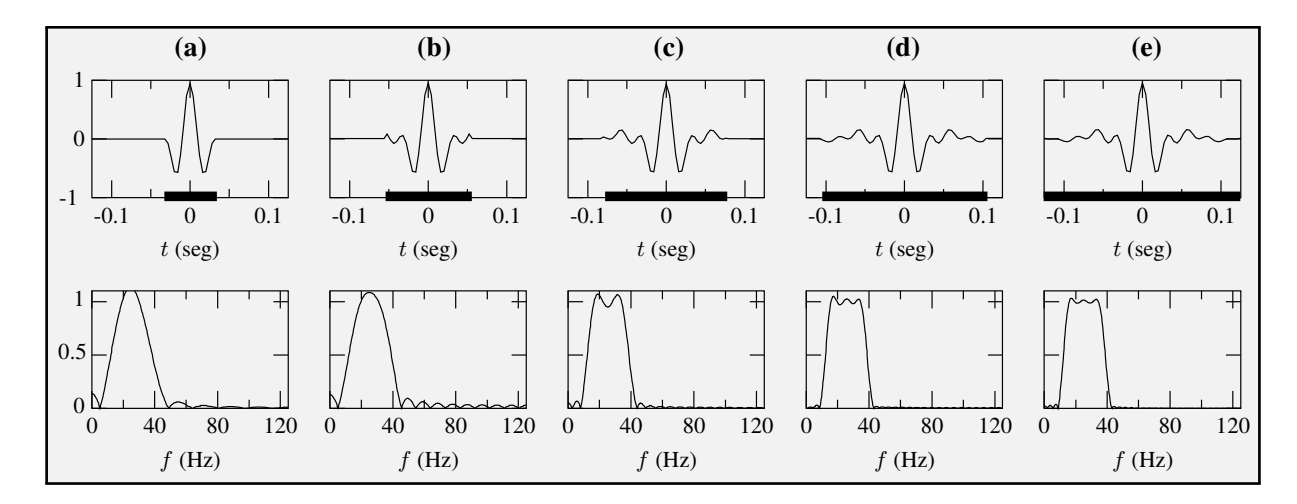

<span id="page-23-0"></span>Figura 6.21: Cinco operadores de fase cero (filtro pasa-banda trapezoidal) y sus respectivos espectros de amplitud. La línea gruesa en los paneles de la primera fila indica la longitud del operador: (a) 0.05 s, (b) 0.1 s, (c) 0.15 s, (d) 0.2 s, y (e) 0.25 s. Un truncamiento muy severo deforma la respuesta deseada e introduce un *ripple* excesivo.

#### 6.5.3. Filtros mediante digitalización de funciones racionales de  $\omega$

Estos filtros derivan de filtros RC analógicos cuya respuesta en frecuencia es bien conocida y ajustable de acuerdo a la selección apropiada de sus componentes. Entre los más conocidos podemos mencionar los filtros de Butterworth, de Chebyshev (tipo I y tipo II) y de Jacobi (elípticos). Los espectros de potencia de estos filtros se pueden expresar como funciones racionales de  $\omega$ , lo que permite, en principio, su factorización en términos de sus cero y polos. En base a este principio se "construye" el operador digital cuyo espectro de potencia se ajusta al sistema analógico<sup>[3](#page-23-1)</sup>. Es importante destacar que por razones de estabilidad, es necesario descartar aquellos polos que yacen dentro del círculo unitario. Lo que se obtiene es un operador estable cuyo espectro de potencia se aproxima al espectro de potencia del sistema analógico, y cuyo espectro de fase está dictado por cuestiones de estabilidad. No brindaremos mayores detalles pues el procedimiento es bastante engorroso, excepto para filtros muy simples. Solamente describiremos las principales características de algunos de estos filtros.

#### Filtros de Butterworth

El espectro de potencia (o magnitud cuadrática) de un filtro (pasa-bajas) de Butterworth<sup>[4](#page-23-2)</sup> se puede expresar como

$$
|H(\omega)|^2 = \frac{1}{1 + (\omega/\omega_c)^{2N}},
$$
\n(6.53)

donde  $\omega_c$  es la **frecuencia de corte** y N es el orden del filtro. Esta función tiene 2N polos, en tanto que  $|(H(\omega))|$  tiene N polos. Este filtro se usa como anti-alias y se caracteriza por tener una banda de paso muy plana (*maximally flat filter*). Esto es así porque las primeras 2N − 1 derivadas del espectro de potencia en  $\omega = 0$  son nulas. La [Figura 6.22a](#page-25-0) muestra el espectro de amplitud de este filtro para  $\omega_c = \pi/4$  y  $N = 2$ , 4 y 8. Cuanto más alto es el orden del filtro, más abrupta es la banda de

<span id="page-23-1"></span><sup>&</sup>lt;sup>3</sup>En la práctica hay que transformar la función racional en  $\omega$  por una función racional en z. Esto se logra utilizando la poderosa transformada bilineal que vincula z con  $\omega$  en forma aproximada pero precisa. Esta transformada bilineal se obtiene luego de expandir en serie las variables  $z = \exp(-i\omega)$  y  $i\omega = -\ln z$ . Luego, las expresiones resultantes se truncan y se obtienen las relaciones bilineales  $z = (1 - i\omega/2)/(1 + i\omega/2)$  y  $i\omega = 2(1 - z)/(1 + z)$ .

<span id="page-23-2"></span><sup>4</sup>Stephen Butterworth (1885-1958) fue un físico británico.

transición. Otra característica es que tanto la banda de paso como la de rechazo son **monotónicas** y que  $|H(\omega_c)|=1/\surd{2}$ , independientemente del orden del filtro.

#### Filtros de Chebyshev (Tipo I)

Como los filtros de Butterworth, los filtros de Chebyshev<sup>[5](#page-24-0)</sup> también son filtros que contienen solamente polos. Un filtro pasa-bajas de Chebyshev (tipo I) de orden N y frecuencia de corte  $\omega_c$  tiene por espectro de potencia a la expresión

$$
|H(\omega)|^2 = \frac{1}{1 + \epsilon^2 T_N^2(\omega/\omega_c)},\tag{6.54}
$$

donde  $\epsilon$  es un parámetro (tiene que ver con el *ripple*) y  $T_N(x)$  es el polinomio de Chebyshev<sup>[6](#page-24-1)</sup> de orden  $N$ .

Estos filtros se obtienen a partir de minimizar el máximo de la amplitud del *ripple* en la banda de paso (criterio minimax). El espectro de amplitud resultante presenta como consecuencia oscilaciones (*ripple*) de amplitud constante en la banda de paso, y luego decae monótonamente en la banda de rechazo, como se muestra en la [Figura 6.22b](#page-25-0). El número de oscilaciones está controlado por el orden del filtro, en tanto que la amplitud de las mismas depende de  $\epsilon$  exclusivamente. El ancho de la banda de transición depende de N y de  $\epsilon$ . Para N fijo, cuanto más grande es  $\epsilon$ , más abrupta es la banda de transición, pero la amplitud de las oscilaciones crece en igual medida, y viceversa.

#### Filtros de Chebyshev (Tipo II)

Los filtros de Chebyshev de Tipo II (ver [Figura 6.22c](#page-25-0)), a diferencia de los del Tipo I, presentan oscilaciones de amplitud constante en la banda de rechazo, satisfaciendo entonces el criterio minimax en esa región. La expresión del espectro de potencia es

$$
|H(\omega)|^2 = \frac{1}{1 + \epsilon^2 [T_N(\omega_c)/T_N(\omega_c/\omega)]^2}.
$$
\n(6.55)

<span id="page-24-0"></span> $<sup>5</sup>$ Pafnuti Lvóvich Chebyshov (1821–1894) fue un matemático ruso. Su apellido admite otras variantes: Tchebychev,</sup> Tchebycheff, Tschebyscheff, Chebyshev o Čebišëv, sin mencionar la versión en ruso.

<span id="page-24-1"></span> ${}^{6}$ El polinomio de Chebyshev de orden N se define como

$$
T_N(x) = \begin{cases} \cos(N \arccos x) & |x| \le 1\\ \cosh(N \operatorname{arccosh} x) & |x| > 1. \end{cases}
$$

Como en la banda de paso  $|\omega/\omega_c| \le 1$ , entonces  $|x| \le 1$ . Además  $0 \le T_N^2 \le 1$ . En este caso se tienen los siguientes polinomios para órdenes  $N = 0$ , 1 y 2:

$$
N = 0: T_0(x) = \cos(0) = 1
$$
  
\n
$$
N = 1: T_1(x) = \cos[\arccos(x)] = x
$$
  
\n
$$
N = 2: T_2(x) = \cos[2 \arccos(x)] = 2x^2 - 1.
$$

Existe fórmulas recursivas para obtener los polinomios de órdenes superiores, como ser

$$
T_{n+1}(x) = 2xT_n(x) - T_{n-1}(x).
$$

Para  $|\omega/\omega_c| > 1$ , o sea  $|x| > 1$ , el arco-coseno es imaginario y se comporta como un coseno hiperbólico que decrece monótonamente.

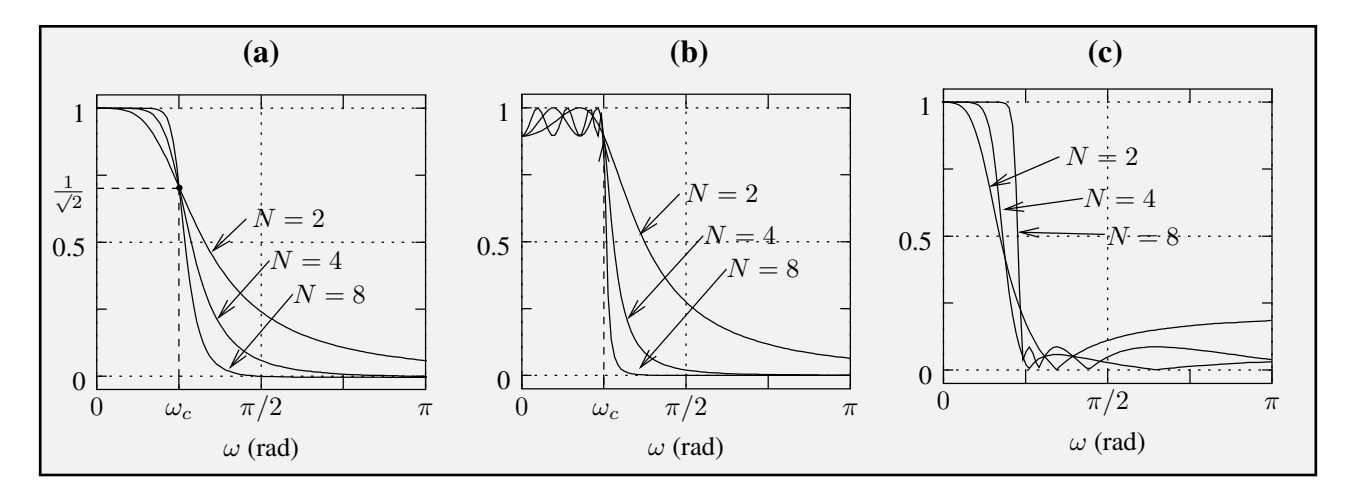

<span id="page-25-0"></span>Figura 6.22: Espectros de amplitud de (a) filtro de Butterworth, (b) filtro de Chebyshev de Tipo I  $(\epsilon = 0.5)$ , y (c) filtro de Chebyshev de Tipo II ( $\epsilon = 20$ ). En todos los casos  $\omega_c = \pi/4$ ,  $N = 2$ , 4 y 8.

#### Filtros de Jacobi (elípticos)

Los filtros elípticos de Jacobi<sup>[7](#page-25-1)</sup> también recurren al criterio minimax, pero lo hacen tanto para determinar la banda de paso como la de rechazo, obteniéndose un filtro cuyo espectro de potencia es

$$
|H(\omega)|^2 = \frac{1}{1 + \epsilon^2 R_N^2(\omega, L)},
$$
\n(6.56)

donde  $R_N(\omega, L)$  es la función elíptica de Jacobi con factor L que controla el *ripple*. Los filtros de Jacobi presentan la banda de transición más abrupta posible para un filtro de orden fijo N.

## 6.6. Filtrado variable con el tiempo (TVF)

Este procedimiento suele aplicarse en las últimas etapas de la secuencia de proceso de los datos sísmicos (*post-stack*) y se basa en el supuesto de que fuera de determinado ancho de banda, el ruido es tan dominante comparado con el contenido de señal, que la eliminación de determinadas frecuencias mediante un filtro pasa-banda es capaz de reducir el contenido de ruido general del dato preservando la ondícula. En particular, TVF supone que para obtener óptimos resultados, los filtros pasa-banda seleccionados deberán tener diferentes frecuencias de corte para diferentes ventanas temporales.

Otra aplicación de este tipo de filtrado es su uso para ajustar o empalmar líneas de relevamientos o procesamientos dispares (distintas fuentes, procesos, etc.). En este caso es necesario aplicar un TVF para homogeneizar, de alguna manera, el contenido en frecuencia de los datos y ayudar a que el intérprete pueda realizar mejor su trabajo.

Absorción: La razón de la necesidad de aplicar filtros pasa-banda diferentes para atenuar ruido preservando la señal radica en que las distintas frecuencias de la ondícula resultan atenuadas en forma diferencial a medida que la misma se propaga por el subsuelo. La "tierra" se comporta como un filtro tal que el espectro de la ondícula cambia con el tiempo. Son diversos los factores que causan este comportamiento. Básicamente se trata de procesos de absorción diferencial de la energía de

<span id="page-25-1"></span> $7$ Carl Gustav Jakob Jacobi (1804–1851) fue un matemático judío-alemán. Fue el primer matemático judío en haber sido designado profesor en una universidad alemana.

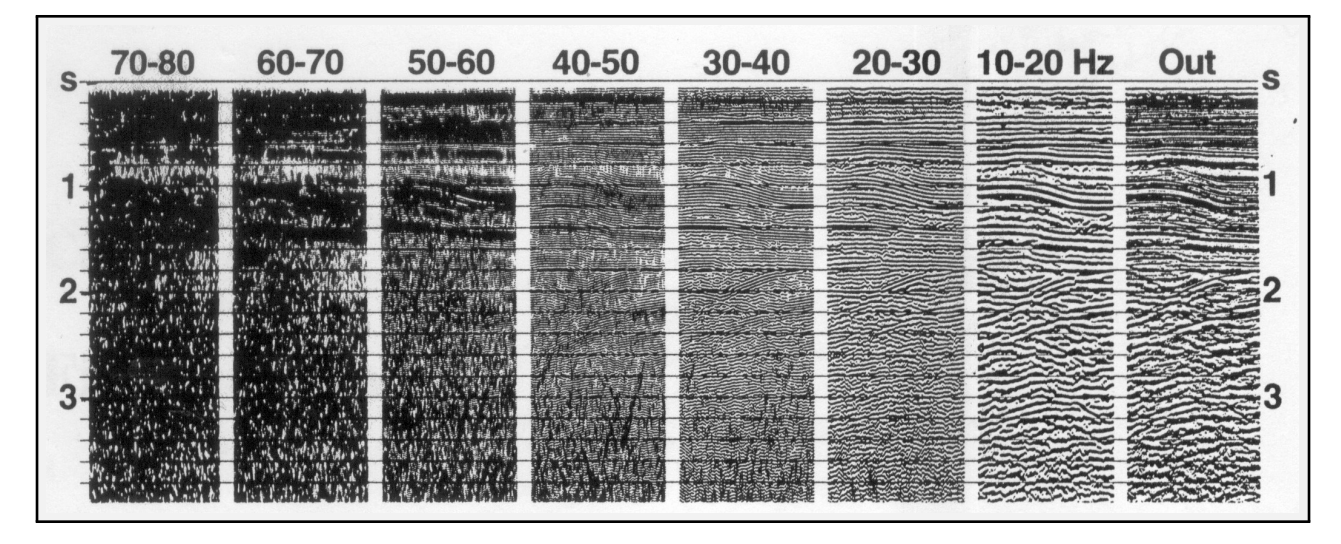

<span id="page-26-0"></span>Figura 6.23: CDP sin filtrar (panel de la derecha) y filtrado con diferentes filtros pasa-banda [Yilmaz, 1987].

las ondas a medida que se propaga por el medio. El paso de una onda compresional como la onda P, supone cambios de presión en el medio a medida que el frente de ondas avanza. Si el medio fuera totalmente elástico, estos cambios de presión no generarían ninguna deformación en la onda (ni del medio). Sin embargo, las rocas no son 100 % elásticas, sino que tienen cierta plasticidad (sobre todo en zonas someras donde los materiales están menos consolidados). Como consecuencia, el paso de la onda compresional genera fricciones entre las partículas de los materiales, así como pequeñas deformaciones de las rocas y movimientos de fluidos (cuando éstos están presentes). Todos estos fenómenos disipan (absorben) parte de la energía de la onda, y esa atenuación de energía no es igual para todas las frecuencias. Por ejemplo, si las frecuencias son más altas, las oscilaciones de las partículas son más rápidas, y por ende las fricciones son mayores, generándose mayor disipación de energía (por lo general en forma de calor). Por estas razones, las frecuencias más altas son absorbidas en mayor medida que las frecuencias más bajas, que suponen cambios lentos de presiones y menor disipación de energía. El resultado final es que una ondícula que viajó un tramo corto por el subsuelo tendrá un contenido en frecuencia diferente a la que viajó tramos más largos. Y la diferencia está dada sobre todo en que la primera tendrá un contenido en frecuencia más rico (mayor ancho de banda) que la segunda.

Selección de ventanas: En el proceso TVF se realizan pruebas con diversos pasa-banda y se analizan los resultados (ver [Figura 6.23\)](#page-26-0). Aquí se muestra una ventana correspondiente a una sección sísmica real que ha sido filtrada con diversos filtros pasa-banda con ancho de banda fijo. Estos diagramas le sirven al analista geofísico para evaluar el contenido en frecuencia de la señal y del ruido presentes en los datos, para diversas ventanas temporales. En base a esto, es posible aplicar filtros distintos según se trate de eventos más profundos o menos profundos, para eliminar, por ejemplo, parte del dato que no contiene señal de interés o que presenta un alto contenido de ruido que enmascara lo que sí interesa. Este procedimiento, conocido como *time variant filtering* (TVF) es bastante subjetivo, y se basa en el criterio del analista para mejorar el dato y facilitar una interpretación más adecuada de la información.

Visualizando la figura, este tipo de análisis permitiría realizar las siguientes observaciones:

1) la señal está presente en toda la ventana en las bandas 10–20, 20–30 y 30–40 Hz;

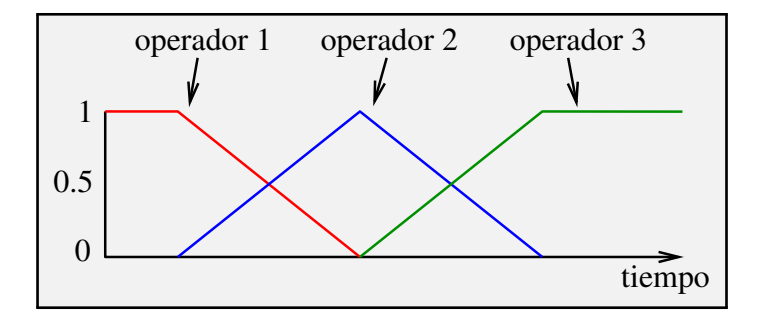

<span id="page-27-1"></span>Figura 6.24: TVF: empalme de 3 operadores.

- 2) el ruido se destaca por debajo de los 3.2 s en la banda 40–50 Hz, creciendo considerablemente para frecuencias mayores; y
- 3) hay cierta señal por encima de los 2.6 s en la banda 50–60 Hz, y por encima de los 1.8 s en las bandas 60–70 y 70–80 Hz.

Estas características nos permite diseñar un TVF apropiado. Por ejemplo para las bandas de 50- 60 Hz en adelante es poca la señal de utilidad que se puede distinguir para tiempos mayores a 2.6 s. Esto implica que la resolución temporal se ve muy afectada en las partes altas del espectro debido al ruido. Uno podría aplicar, por ejemplo, los filtros que se detallan en el [Cuadro 6.1.](#page-27-0)

| Tiempo $(s)$ | Pasa-banda (Hz) |
|--------------|-----------------|
| $0.0 - 1.8$  | $10 - 70$       |
| $1.8 - 2.6$  | $10 - 60$       |
| $2.6 - 3.2$  | $10 - 50$       |
| $3.2 - 4.0$  | $10 - 40$       |

<span id="page-27-0"></span>Cuadro 6.1: Filtro variable con el tiempo.

Aplicación; En la práctica, los filtros se empalman progresivamente en las zonas de transición, o bien las salidas se suman utilizando rampas, de manera de no tener un cambio abrupto de operador entre ventana y ventana, como se muestra en la [Figura 6.24.](#page-27-1) En el dominio de las frecuencias, los diversos operadores se aplican a toda la traza por igual, previa aplicación de las rampas que hacen las veces de filtros especiales. Alternativamente, las rampas se aplican luego del filtrado convencional.

## 6.7. Ancho de banda y resolución

Como se comentó anteriormente, cuanto más ancha es la banda de un filtro, más compacta es su respuesta impulsiva. La [Figura 6.25](#page-28-0) muestra cómo el operador de un filtro pasa-banda trapezoidal se hace cada vez más compacto al incrementar su ancho de banda. Si en lugar de un filtro se tratara de una ondícula, no hay dudas de que preferiríamos la del panel (e), pues se asemeja más a un coeficiente de reflexión. En el caso extremo de una banda que abarque todas las frecuencias, su respuesta impulsiva es un solo impulso. En el otro extremo, un impulso en el dominio de las frecuencias se corresponde con un filtro de longitud infinita (función sinusoidal). En general,

$$
T \simeq 1/B,\tag{6.57}
$$

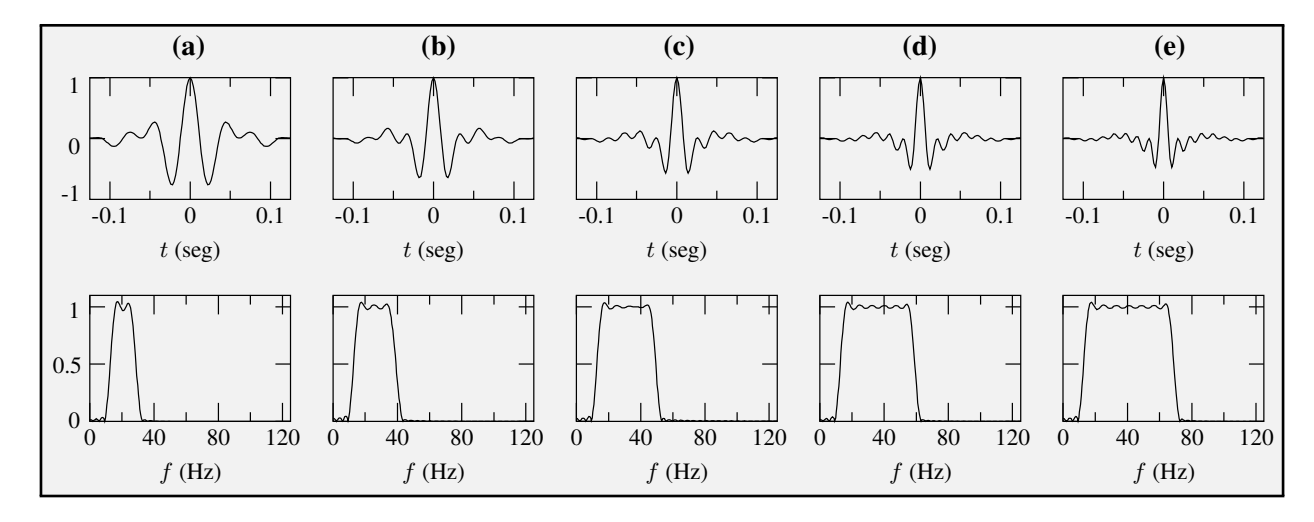

<span id="page-28-0"></span>Figura 6.25: Cinco operadores de fase cero (filtro pasa-banda trapezoidal) y sus respectivos espectros de amplitud. A mayor ancho de banda, mayor resolución (operador más compacto): (a)  $B = 20$  Hz, (b)  $B = 30$  Hz, (c)  $B = 40$  Hz, (d)  $B = 50$  Hz, y (e)  $B = 60$  Hz.

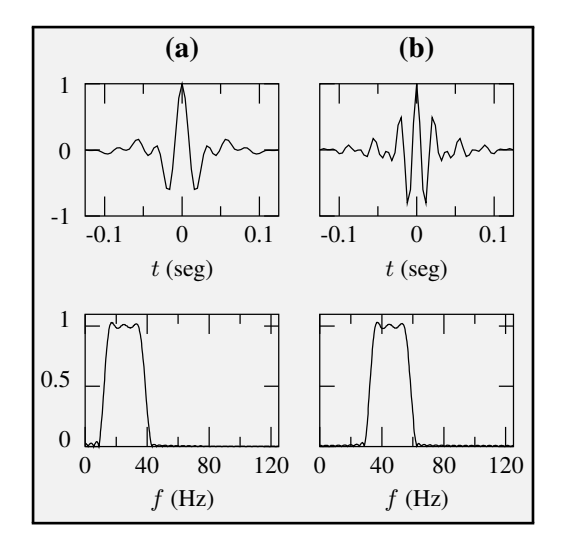

<span id="page-28-1"></span>Figura 6.26: Dos filtros pasa-banda trapezoidales con igual ancho de banda pero distinta frecuencia central: (a)  $f_0 = 25$  Hz, y (b)  $f_0 = 45$  Hz. Las altas frecuencias no garantizan mayor resolución.

donde  $T$  representa la longitud del operador (o su período fundamental) y  $B$  su ancho de banda. Claramente, si se requiere buena resolución temporal habrá que contar con operadores lo más compactos posible, y es aquí donde se ve la importancia del ancho de banda: a mayor  $B$ , menor  $T$ , y viceversa.

Pregunta: ¿Que una señal contenga un importante contenido de frecuencias altas significa que la resolucion será alta?

Respuesta: No necesariamente. Es decir, la altas frecuencias no garantizan una buena resolución. Es muy común confundir el concepto de que las frecuencias altas exclusivamente están ligadas a una alta resolución. En parte esto es cierto, pero además de las frecuencias altas, hacen falta las frecuencias bajas. Solamente con frecuencias altas no se obtiene buena resolución. Este concepto está ilustrado en las [Figuras 6.26](#page-28-1) y [6.27.](#page-29-0) En el primer caso, ambas ondículas tienen el mismo ancho de banda, pero la primera contiene frecuencias más bajas que la segunda. La presencia de lóbulos laterales en la

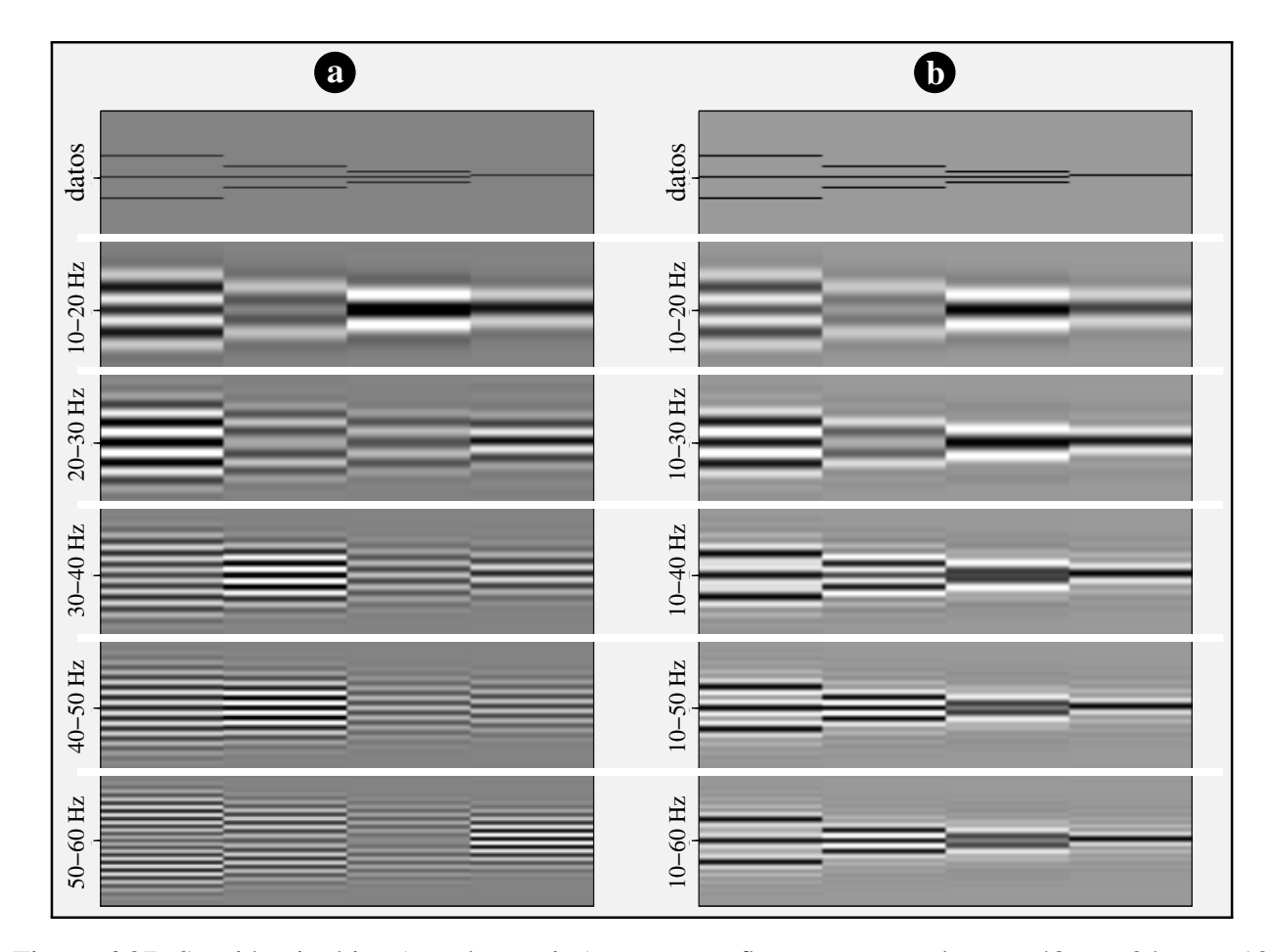

<span id="page-29-0"></span>Figura 6.27: Sección sintética (panel superior) con tres reflectores separados por 48 ms, 24 ms y 12 ms, respectivamente. Los datos han sido filtrados con un filtro pasa-banda como el de la figura anterior con distintas bandas de paso. (a)  $B =$  constante, frecuencias crecientes. (b)  $B =$  creciente, frecuencia de corte inicial constante. La separación de los eventos se logra solamente con la suma de frecuencias bajas y altas  $(B \text{ grande})$ .

ondícula en (b) hace que la resolución no sea mejor que la correspondiente a la ondícula en (a).

En el ejemplo siguiente, la [Figura 6.27a](#page-29-0) muestra varias secciones sísmicas sintéticas construidas a partir de tres reflectores separados por 48 ms, 24 ms y 12 ms, juntamente con un único reflector. Estas secciones fueron filtradas con un filtro pasa-banda con  $B = 10$  Hz centrado en diferentes frecuencias. La resolución vertical (temporal) es mala en todos los casos, aún cuando las frecuencias son altas, ya que no se pueden distinguir los tres reflectores excepto quizás en un par de casos. La [Figura 6.27b](#page-29-0), en cambio, muestra el mismo experimento pero con una ancho de banda creciente, dejando fija la primera frecuencia de corte. La resolución temporal puede hacerse tan buena como se quiera en tanto se disponga de un ancho de banda mayor, con frecuencias bajas y altas simultáneamente.